#### **Міністерство освіти і науки України Тернопільський національний технічний університет імені Івана Пулюя**

Факультет комп'ютерно-інформаційних систем і програмної інженерії

(повна назва факультету ) Кафедра комп'ютерних наук (повна назва кафедри)

# **КВАЛІФІКАЦІЙНА РОБОТА**

на здобуття освітнього ступеня

бакалавр (назва освітнього ступеня) на тему: Веб-сайт інтернет магазину побутової хімії "Wash"

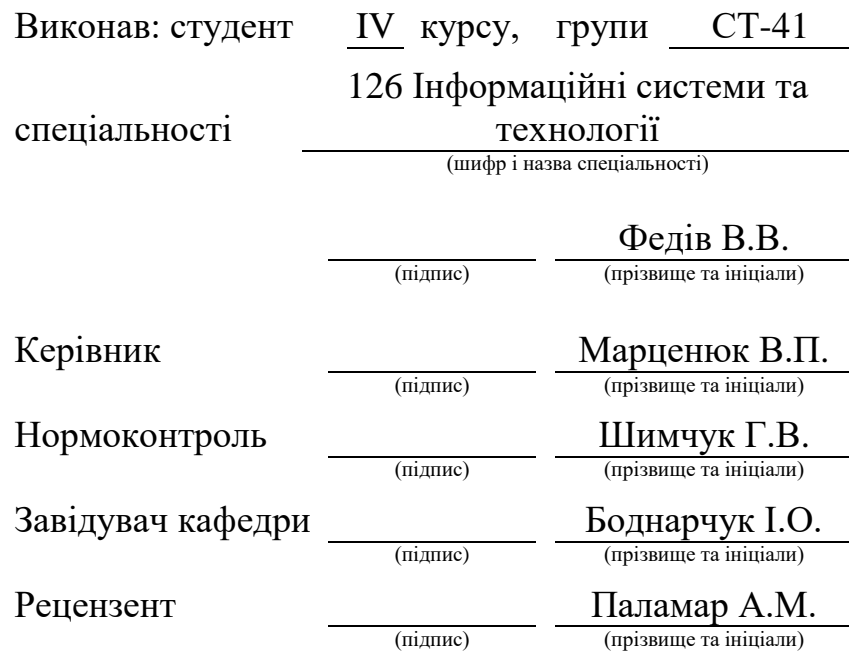

Тернопіль 2024

#### Міністерство освіти і науки України **Тернопільський національний технічний університет імені Івана Пулюя**

Факультет комп'ютерно-інформаційних систем і програмної інженерії

Кафедра комп'ютерних наук

(повна назва факультету)

(повна назва кафедри)

ЗАТВЕРДЖУЮ

Завідувач кафедри

Боднарчук І.О.

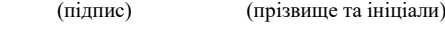

«\_21\_» \_червня\_ 2024 р.

#### **ЗАВДАННЯ НА КВАЛІФІКАЦІЙНУ РОБОТУ**

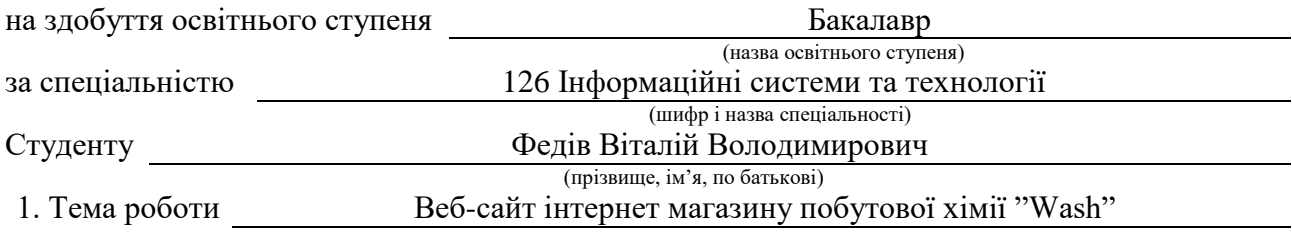

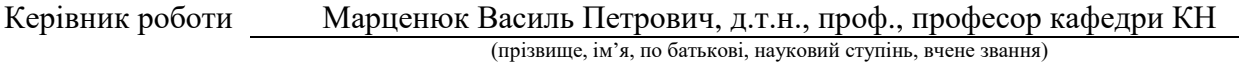

Затверджені наказом ректора від « *29* » квітня 2024 року № 4/7-471 *.*

2. Термін подання студентом завершеної роботи 21.06.2024р.

3. Вихідні дані до роботи Структура сайту, перелік необхідної інформації яка буде розміщена на сайті

4. Зміст роботи (перелік питань, які потрібно розробити)

Вступ. 1.1 Типові технології які використовуються при розробці веб-сайту. 1.2 Редактори для розробки веб-сату. 1.3 Система управління базою даних використана в даній роботі MySQL 1.4 Переваги і MySQL у порівнянні з іншими СКБД. 1.5 Мова гіперстектової розмітки HTML. 1.6 Каскадні таблиці стилів CSS. 1.7 Мова JavaScript. 1.8. Редактори PHP. 1.9 Висновок до першого розділу.

РОЗДІЛ 2. Розробка веб-сайту. 2.1 Опис загальних кроків розробки веб-сайту. 2.2 Дизайну веб-сайту та його розробка. 2.3 Особливості тестування веб-сайту та інструменти тестування. 2.4 Висновок до другого розділу.

РОЗДІЛ 3. Безпека життєдіяльності, основи охорони праці. 3.1 Безпека життєдіяльності. Мета та завдання. 3.2 Інформаційне забезпечення БЖД. 3.3 План ліквідації аварій на виробничому об'єкті. 3.4 Висновок до третього розділу. Висновки. Перелік джерел

5. Перелік графічного матеріалу (з точним зазначенням обов'язкових креслень, слайдів) Слайди: Тема 1. Мета та задачі 2. Структурна схема веб-сайту 3. Вигляд головної сторінки 4. вигляд сторінки новини 5. Вигляд сторінки контакти 6. Вигляд сторінки «Контакти» 7. Блок схема алгоритму роботи гостьової книги 8. Висновки 9.

#### 6. Консультанти розділів роботи

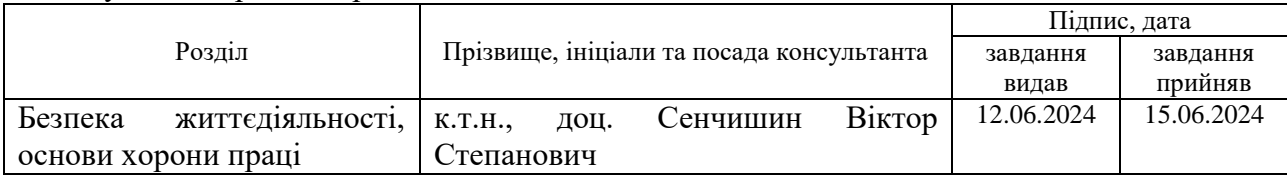

7. Дата видачі завдання 29 січня 2024 р.

### КАЛЕНДАРНИЙ ПЛАН

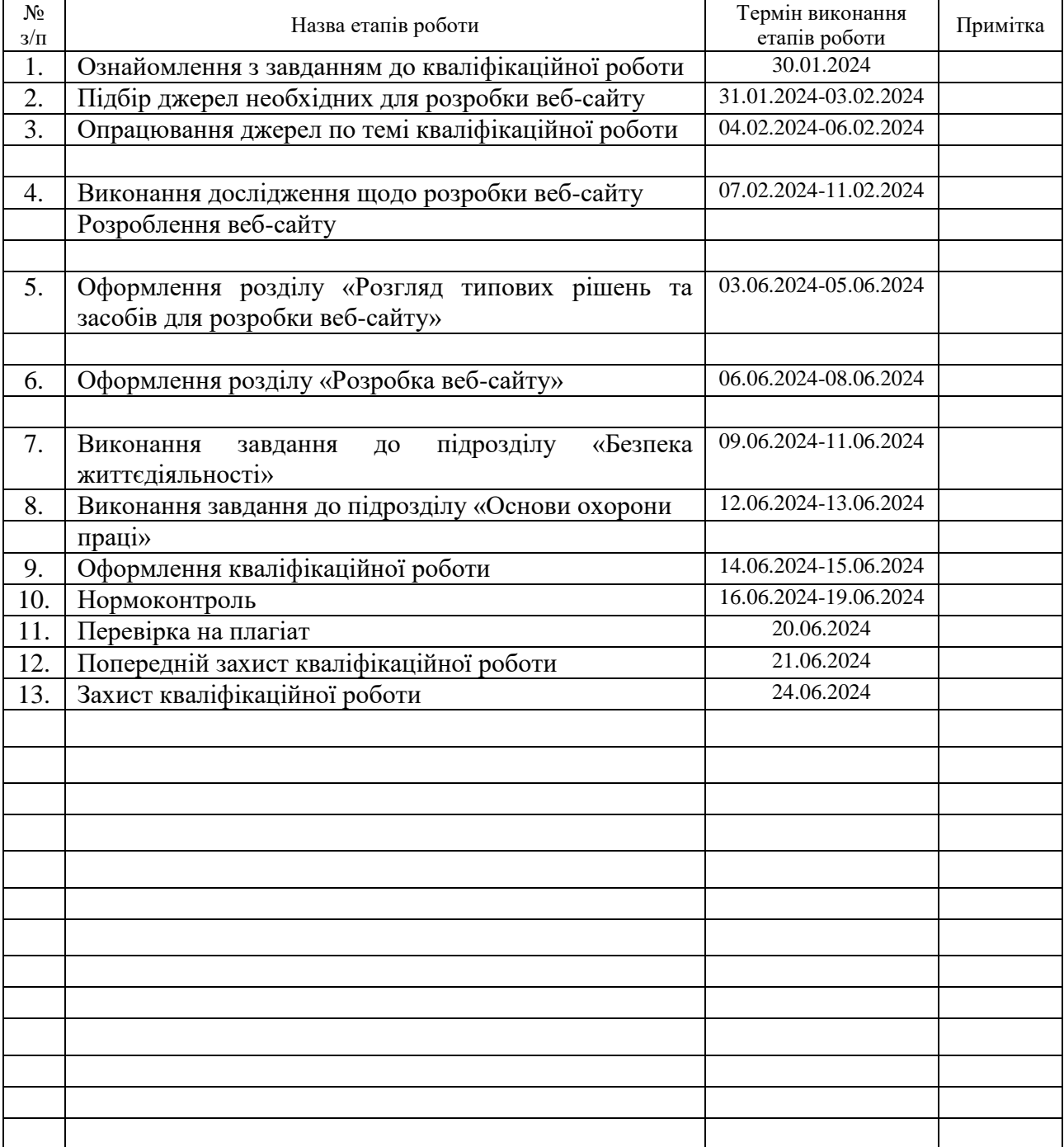

Студент Федів В.В (підпис) Федів В.В (прізвище та ініціа)

(підпис) (прізвище та ініціали)

Керівник роботи <u>даннов (підпис)</u> Марценюк В.П. <sub>(підпис</sub>) дисятистично (прізвище та ініціали)

(підпис) (прізвище та ініціали)

#### **АНОТАЦІЯ**

Веб-сайт інтернет магазину побутової хімії "Wash" // Кваліфікаційна робота освітнього рівня «Бакалавр» // Федів Віталій Володимирович // Тернопільський національний технічний університет імені Івана Пулюя, факультет [комп'ютерно-інформаційних систем і програмної інженерії,](http://tstu.edu.ua/?l=uk&p=structure/faculties/fis) кафедра комп'ютерних наук, група СТ-41 // Тернопіль, 2024 // C. , рис. – , табл. – , кресл. – , додат. – , бібліогр. – .

*Ключові слова:* web-сайт, сайт, скрипт, браузер, web-сторінка, сервер.

Кваліфікаційна робота присв'ячена розробці веб-сайту інтернет-магазину побутової хімії "Wash". В роботі здійснена розробка Веб -сайту при цьобу було описано основні понятя, принципи та методи створення Веб -сайтів, розглянуті графічні редактори, кірм цього типові програми які є корисними для створеня веб-сайту а також СУБД MySQL.

В першому розділі кваліфікаційної роботи описано типоі технологій, які часто застосовуються при розробці Веб-сайту. Описані технології PHP, MySQL, HTML і CSS. У другому розділі описано безпосередньо саму розробку Вебсайту, наведені основні сторінки та структура Веб-сайту.

У третьому розділі кваліфікаційної роботи описано основні питання безпеки життедіяльності, зокрема тут розкрито поняття мети та завдання БЖД. Окрім цього було описано типові дії при ліквідації аварій на об'єкті. Крім цього дана коротка характеристика катастроф, а також типові дії та аварійно-відновні роботи при ліквідації наслідків катастроф та аварій.

Об'єкт дослідження: процес розробки веб-сайту.

Предмет дослідження: технології та методи які застосовуються при розробці веб-сайтів.

Практичне значення одержаних результатів полягає у стовренні веб-сайту для інтернет-магазину побутової хімії "Wash".

#### **ANNOTATION**

Website of the online store of household chemicals "Wash" // Qualification work of the educational level "Bachelor" // Fediv Vitaly Volodymyrovych // Ternopil National Technical University named after Ivan Pulyu, Faculty of Computer and Information Systems and Software Engineering, Department of Computer of science , group ST-41 // Ternopil,  $2024$  // C., fig. -, tab. -, armchair. -, add. -, bibliography -

**Keywords:** website, site, script, browser, web page, server.

The qualification work is devoted to the development of the website of the online store of household chemicals "Wash". In the work, the development of the website was carried out, while the basic concepts, principles and methods of creating websites were described, graphic editors were displayed, the steering wheel of these typical programs that are useful for creating a website, as well as the MySQL DBMS. The first section of the qualification work describes the types of technologies that are often used in the development of the Website. PHP, MySQL, HTML5 and CSS3 technologies are described. The second chapter describes the random development of the website itself, the main pages and structure of the website.

In the third section of the qualification work, the main issues of life safety are described, in particular, the concept of the purpose and tasks of BZD is revealed here. one of them described the typical actions during the liquidation of accidents at the facility. In addition to this brief description of the disaster, as well as typical actions and emergency recovery work in the elimination of the consequences of the disaster and accidents.

Research object: website development process.

Research subject: technologies and methods used in website development.

The practical significance of the obtained results was revealed in the creation of a website for the online store of household chemicals "Wash".

## **ПЕРЕЛІК УМОВНИХ ПОЗНАЧЕНЬ, СИМВОЛІВ, ОДИНИЦЬ, СКОРОЧЕНЬ І ТЕРМІНІВ**

- БЖД Безпека життєдіяльності.
- СКБД Система керування базами даних.
- CSS Cascading Style Sheets
- HTML HyperText Markup Language.
- PHP Hypertext Preprocessor*.*

## **ЗМІСТ**

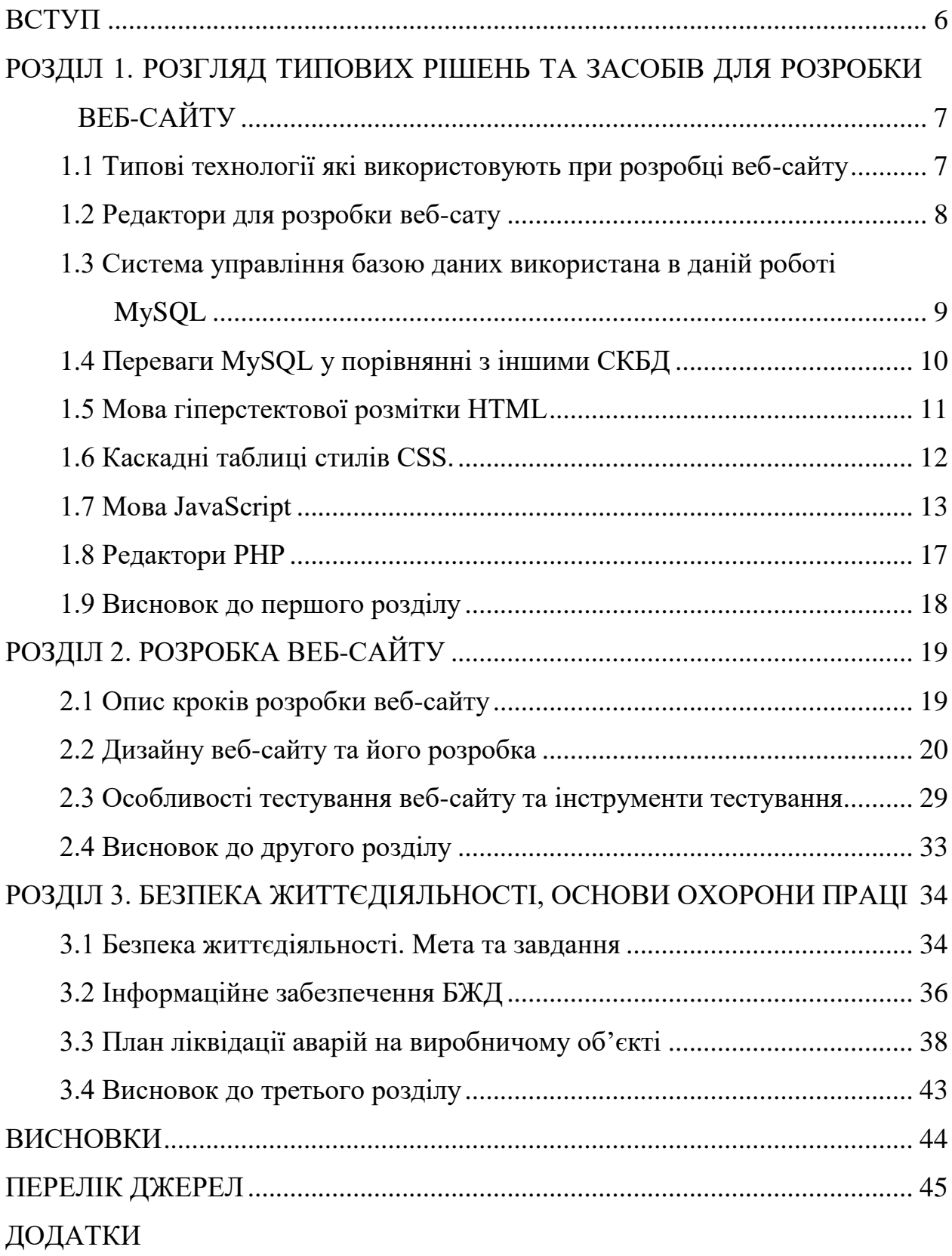

#### **ВСТУП**

<span id="page-7-0"></span>**Актуальність теми.** Кожен магазин який хоче здійснювати свою діяльність не лише в окремому місті повинен мати веб-сайт. Це дає можливіть здійснювати свою роботу і продавати товари за межами міста. При цьому ведення електроної документації щодо замовлень теж дозволяє певною мірою автоматизувати процеси продажу товарів при цьому формується своя база клієнтів. Тому створення веб-сайту для магазину є важливим та актуальним кроком при веденні електронної коменрції.

**Мета і задачі дослідження.** Метою даної кваліфікаційної роботи освітнього рівня «Бакалавр» є розробка веб-сайту інтернет магазину побутової хімії "Wash". Для досягнення поставленої мети потрібно виконати ряд завдань, зокрема:

- Провести аналіз веб-сайтів;
- Проаналізувати веб-технологій які будуть використовуватись для розробки веб-сайту;
- Здійснити розробку дизайну веб-сайту;
- Здійснити розробку структури веб-сайту;
- Здійснити розробку необхідних елементів керувння веб-сайтом;
- Провести тестування розробленого веб-сайту.

#### **Практичне значення одержаних результатів.**

Веб-сайт інтернет магазину побутової хімії "Wash" є зручним і дозволяє продавати продукцію магазину через інтернет.

Наявність веб-сайту дозволяє мати доступ до нового асортименту магазину знати особливості товару та його характеристиками отримати інформацію про доставку, нові надходження, зробити замовлення, поспілкуватися on-line з іншими відвідувачами сайту та інше. Тому створення веб-сайту має практичне значення для ведення бізнесу і є актуальним та важливим для власника магазину.

## <span id="page-8-0"></span>**РОЗДІЛ 1. РОЗГЛЯД ТИПОВИХ РІШЕНЬ ТА ЗАСОБІВ ДЛЯ РОЗРОБКИ ВЕБ-САЙТУ**

#### <span id="page-8-1"></span>**1.1 Типові технології які використовують при розробці веб-сайту**

Технології веб-розробки постійно змінюються і оновлюються, але ось кілька ключових, які були популярними на момент мого останнього оновлення:

HTML (Hypertext Markup Language): Основна мова розмітки для створення веб-сторінок і веб-додатків.

CSS (Cascading Style Sheets): Мова, яка визначає вигляд і стиль вебсторінок, включаючи кольори, шрифти, розміщення тощо.

JavaScript: Клієнтська мова програмування, яка використовується для надання веб-сторінкам динамічності, інтерактивності та реагування на дії користувачів.

Front-end Frameworks: Наприклад, React.js, Angular.js, Vue.js - це інструменти, які спрощують розробку фронтенду, дозволяючи створювати відзивчиві і швидкі веб-додатки.

Back-end Frameworks: Наприклад, Node.js, Django, Flask, Ruby on Rails це інструменти для розробки серверної частини веб-додатків, які обробляють запити від клієнтів і взаємодіють з базою даних.

Database Management Systems (DBMS): Наприклад, MySQL, PostgreSQL, MongoDB - це системи управління базами даних, які використовуються для зберігання та організації даних в веб-додатках.

Web Servers: Наприклад, Apache, Nginx - це програмне забезпечення, яке обробляє запити від клієнтів і доставляє веб-сторінки до них через Інтернет.

RESTful API: Архітектурний стиль для створення веб-сервісів, який використовує HTTP-протокол для здійснення взаємодії між сервером і клієнтом.

Containerization and Orchestration: Такі інструменти, як Docker для контейнеризації додатків і Kubernetes для їх оркестрації, стають все популярнішими для розгортання і керування веб-додатками у великому масштабі.

Це лише деякі з технологій, які використовуються в сучасній веброзробці.

#### <span id="page-9-0"></span>**1.2 Редактори для розробки веб-сату**

Розробники веб-сайтів мають великий вибір редакторів коду, і кожен може вибрати той, який найбільше підходить його потребам та вподобанням. Ось деякі з найпопулярніших редакторів:

Visual Studio Code: Це безкоштовний редактор коду, розроблений Microsoft, який має широкий спектр функцій, розширень та плагінів для розробки веб-сайтів.

Sublime Text: Це ще один популярний редактор коду з багатим функціоналом і великою кількістю розширень, які полегшують роботу з вебсайтами.

Atom: Розроблений GitHub, Atom - це інший безкоштовний редактор з відкритим вихідним кодом, який надає багато можливостей для розробки вебсайтів.

Brackets: Це безкоштовний редактор, розроблений Adobe, спеціально для веб-розробки. Він має інтеграцію зі засобами перегляду живого коду і CSS препроцесорами.

WebStorm: Це платний редактор, розроблений JetBrains, спеціалізований на розробці веб-додатків з використанням JavaScript, HTML і CSS.

Notepad++: Це безкоштовний редактор для Windows з великою кількістю розширень і плагінів, що робить його популярним серед веб-розробників.

Emacs і Vim: Ці два текстових редактори, відомі своєю потужною системою розширень та використанням клавіатурних скорочень, також досить популярні серед деяких розробників.

Це лише деякі з редакторів, які використовуються веб-розробниками. Кожен має свої переваги і недоліки, і вибір залежить від індивідуальних уподобань і потреб.

## <span id="page-10-0"></span>**1.3 Система управління базою даних використана в даній роботі MySQL**

Так, MySQL - це дуже популярна система управління базами даних (СУБД), яка використовується для зберігання, організації та управління структурованими даними. Ось деякі ключові особливості MySQL:

Безкоштовність і відкритий вихідний код: MySQL доступний для завантаження і використання безкоштовно, а його вихідний код доступний для перегляду, модифікації та вдосконалення.

Підтримка різних операційних систем: MySQL підтримує різні операційні системи, такі як Windows, Linux, macOS, що робить його досить гнучкою для різних середовищ розгортання.

Висока швидкість та продуктивність: MySQL відомий своєю швидкістю та ефективністю, що робить його ідеальним вибором для веб-додатків та інших проектів, які вимагають обробки великих обсягів даних.

Підтримка різних типів даних: MySQL підтримує різні типи даних, включаючи текстові дані, числа, дати, картинки, звуки тощо, що робить його відмінним вибором для різних типів додатків.

Безпека даних: MySQL має ряд вбудованих функцій безпеки, таких як автентифікація, контроль доступу, шифрування даних тощо, що допомагає захистити дані від несанкціонованого доступу.

Масштабованість: MySQL може масштабуватися від невеликих проектів до великих підприємств з великою кількістю користувачів та обсягами даних.

Спільнота користувачів і розробників: MySQL має велику активну спільноту користувачів і розробників, що робить його легким у використанні і забезпечує доступність різноманітних ресурсів для підтримки та розвитку.

Загалом, MySQL є потужним і надійним інструментом для роботи з базами даних у веб-розробці і досить популярним серед розробників через свою простоту використання, швидкість та масштабованість.

#### <span id="page-11-0"></span>**1.4 Переваги MySQL у порівнянні з іншими СКБД**

Переваги MySQL порівняно з іншими системами керування базами даних (СКБД) можуть варіюватися залежно від конкретних потреб та вимог проекту. Однак ось деякі загальні переваги, які часто вказуються:

Відкритий вихідний код і безкоштовність: MySQL є відкритою системою з вихідним кодом, що дозволяє користувачам вільно змінювати і пристосовувати його до своїх потреб, а також використовувати безкоштовно.

Широка підтримка: MySQL підтримує багато різних операційних систем, мов програмування та платформ, що дозволяє використовувати його в різних середовищах.

Висока продуктивність: MySQL відомий своєю швидкістю та ефективністю, що дозволяє обробляти великі обсяги даних з низькими затримками.

Широкий набір функцій: MySQL має розширений набір функцій і можливостей, включаючи підтримку транзакцій, підзапитів, тригерів, хранилищ даних та інше.

Доступність ресурсів і підтримка: Будучи однією з найпопулярніших систем керування базами даних у світі, MySQL має велику спільноту користувачів і розробників, а також багато ресурсів, які допомагають у вирішенні проблем та отриманні підтримки.

Масштабованість: MySQL може ефективно масштабуватися від невеликих проектів до великих підприємств з великими обсягами даних та великою кількістю користувачів.

Широкий вибір інтеграцій і засобів розробки: MySQL інтегрується з багатьма іншими інструментами розробки та програмним забезпеченням, що дозволяє з легкістю інтегрувати його у ваші проекти.

Звичайно, вибір СКБД завжди залежить від конкретних вимог та контексту проекту, але MySQL здебільшого часу є привабливим вибором через свою надійність, продуктивність та розширені можливості.

#### <span id="page-12-0"></span>**1.5 Мова гіперстектової розмітки HTML**

Необхідно згадати за цю веб-технологію розробки веб-сайту.

Мова гіпертекстової розмітки (HTML) має кілька особливостей, які роблять її важливою для створення веб-сторінок:

Теги і елементи: HTML використовує теги для визначення структури та вмісту веб-сторінок. Кожен тег має певне значення і може мати атрибути, які додають додаткову інформацію або налаштування. Наприклад, <p> використовується для абзаців, <img> для зображень, <a> для гіперпосилань тощо.

Структура документа: HTML дозволяє визначати загальну структуру вебсторінки за допомогою елементів  $\text{thm}$ ,  $\text{thcm}$ ,  $\text{thrad}$  i  $\text{thody}$ . Вона також дозволяє включати різні метатеги для опису документа, такі як заголовок, метадані, кодування тощо.

Семантика: HTML надає можливість використовувати семантичні теги для визначення значення елементів сторінки. Наприклад, <header>, <footer>,  $\langle$ nav>,  $\langle$ article>,  $\langle$ section> допомагають розуміти браузеру та пошуковим системам структуру сторінки.

Форми і введення даних: HTML дозволяє створювати форми, які дозволяють користувачам вводити дані, вибирати елементи, завантажувати файли тощо. Форми використовуються для реалізації різних функцій, таких як обробка контактних форм, авторизація користувачів тощо.

Вбудовування медіа-вмісту: HTML дозволяє вбудовувати різні типи медіа-вмісту, такі як зображення, відео, аудіо та інші. Це дозволяє створювати багатофункціональні веб-сторінки з різноманітним контентом.

Гіперпосилання: HTML дозволяє створювати гіперпосилання, які вказують на інші веб-сторінки, ресурси або медіа-елементи. Це дозволяє створювати зручну навігацію між різними сторінками та джерелами контенту.

HTML є основною мовою для створення веб-сторінок і визначення їхньої структури та вмісту. Її особливості дозволяють розробникам створювати привабливі, функціональні та доступні веб-інтерфейси для користувачів.

HTML5 є потужною технологією для розробки веб-сторінок та вебдодатків, яка дозволяє створювати багатий та інтерактивний контент. Вона підтримується більшістю сучасних веб-браузерів і використовується широко в індустрії веб-розробки.

#### <span id="page-13-0"></span>**1.6 Каскадні таблиці стилів CSS.**

Мова каскадних таблиць стилів (CSS) відіграє ключову роль у визначенні зовнішнього вигляду веб-сторінок і додає стиль та оформлення до різних елементів HTML. Ось деякі основні особливості мови CSS:

Селектори: CSS використовує селектори для вибору конкретних елементів на веб-сторінці, до яких будуть застосовані стилі. Наприклад, селектор p застосовує стилі до всіх абзаців на сторінці.

Властивості і значення: CSS використовує властивості і значення для визначення різних аспектів стилю елементів. Наприклад, властивість color визначає колір тексту, а властивість font-size - розмір шрифту.

Каскадність і спадкоємність: CSS має механізми каскаду та спадкоємності, що дозволяють визначати пріоритетність стилів для конкретних елементів. Це дозволяє легко керувати оформленням на сторінці.

Класи та ідентифікатори: CSS дозволяє створювати класи та ідентифікатори, які можна застосувати до багатьох елементів або конкретних елементів на сторінці. Це дозволяє зручно використовувати однакові стилі для різних елементів.

Псевдокласи і псевдоелементи: CSS має різноманітні псевдокласи і псевдоелементи, які дозволяють застосовувати стилі до елементів в певних станах або частинам елементів. Наприклад, :hover застосовує стилі при наведенні курсора миші на елемент.

Адаптивність і респонсивний дизайн: CSS дозволяє створювати адаптивні стилі, які можуть реагувати на розмір екрану та пристрої користувачів, що дозволяє створювати респонсивний дизайн для веб-сторінок.

Анімації і переходи: CSS дозволяє створювати анімації та переходи для різних елементів на сторінці, що додає динаміку та привабливість до вебінтерфейсів.

Гнучкість і можливості: CSS є дуже гнучкою мовою, яка дозволяє створювати різні ефекти та оформлення веб-сторінок, від простих до складних, що відкриває безліч можливостей для дизайнерів і розробників.

Ці особливості роблять CSS потужним інструментом для створення естетичних, функціональних та привабливих веб-інтерфейсів.

#### <span id="page-14-0"></span>**1.7 Мова JavaScript**

JavaScript - це високорівнева, інтерпретована мова програмування, яка використовується для розробки веб-додатків та додавання інтерактивності до веб-сторінок. Ось деякі ключові особливості мови JavaScript:

Клієнтський та серверний скриптинг: JavaScript може виконуватися як на клієнтському браузері, так і на сервері за допомогою платформ, таких як Node.js. Це дозволяє створювати повноцінні веб-додатки як на клієнтській, так і на серверній стороні.

Динамічні типи даних: JavaScript є мовою з динамічним типом даних, що означає, що типи даних змінюються в ході виконання програми. Це робить його гнучким для використання та зменшує необхідність у визначенні типів даних при написанні коду.

Функціональне програмування: JavaScript підтримує функціональне програмування, що означає, що функції можуть бути передані як аргументи і повернуті з інших функцій, а також можуть мати внутрішні змінні.

Об'єктно-орієнтоване програмування: JavaScript є об'єктно-орієнтованою мовою, що означає, що вона підтримує створення об'єктів з методами та властивостями.

Асинхронність: JavaScript підтримує асинхронне програмування за допомогою функцій зворотного виклику (callback functions), обіцянок (promises) та async/await. Це дозволяє виконувати неблокуючі операції, такі як отримання даних з сервера, без зупинки виконання інших операцій.

DOM (Document Object Model): JavaScript може взаємодіяти з DOM, що представляє структуру HTML-документа. Це дозволяє динамічно змінювати вміст, стиль та поведінку веб-сторінок.

Широкий вибір бібліотек та фреймворків: Існує багато бібліотек та фреймворків JavaScript, таких як React, Angular, Vue.js, які полегшують розробку веб-додатків, прискорюють розробку та забезпечують кращу організацію коду.

Кросбраузерність: JavaScript підтримується всіма сучасними веббраузерами, що робить його універсальним інструментом для розробки вебдодатків.

JavaScript є надзвичайно потужною мовою, яка грає важливу роль у веброзробці і забезпечує багато можливостей для створення інтерактивних та динамічних веб-інтерфейсів.

JavaScript може бути використаний для реалізації різноманітних елементів на веб-сайті, які поліпшують користувацький досвід і функціональність. Ось деякі з найпоширеніших елементів, які можна реалізувати за допомогою JavaScript:

Динамічні елементи і анімації: JavaScript дозволяє створювати рухомі, анімовані елементи на сторінці, такі як банери, слайдшоу, прокрутка, плавне відображення контенту тощо.

Взаємодія з користувачем: JavaScript використовується для створення взаємодії з користувачем, наприклад, форми з валідацією даних перед відправкою, вікна попереджень або підказок, взаємодія з картою сайту, інтерактивні меню і кнопки.

Зміна стилів і DOM: JavaScript може динамічно змінювати CSS стилі елементів і DOM структуру сторінки в залежності від подій користувача або умов, що змінюються.

Контроль медіа-елементів: JavaScript дозволяє керувати відео і аудіо на сторінці, такі як відтворення, призупинення, гучність, взаємодія з плеєрами.

AJAX і взаємодія з сервером: JavaScript використовується для асинхронного завантаження даних з сервера без перезавантаження сторінки, що дозволяє створювати більш інтерактивні і швидкодіючі веб-сайти.

Куки і локальне сховище: JavaScript може зчитувати і записувати куки на сторінці, а також використовувати локальне сховище для зберігання даних на браузері користувача.

Геолокація і картографія: JavaScript дозволяє отримувати доступ до геолокації користувача і інтегрувати картографічні сервіси, такі як Google Maps або OpenStreetMap.

Ігри та інтерактивні додатки: JavaScript використовується для створення веб-ігор і інших інтерактивних додатків, що працюють безпосередньо у веббраузері.

Це лише кілька прикладів того, як JavaScript може розширити можливості вашого веб-сайту. Залежно від потреб вашого проекту, JavaScript може бути використаний для виконання різних завдань, що підвищують його функціональність і привабливість для користувачів.

Для реалізації веб-сайту на JavaScript знадобляться різні інструменти і бібліотеки, які спрощують розробку і підтримку вашого проектуРозглянемо основні ключові інструменти, які ви можете використовувати:

Редактори коду: Для написання JavaScript (і HTML/CSS) вам знадобиться текстовий редактор або інтегроване середовище розробки (IDE). Популярні варіанти включають Visual Studio Code, Sublime Text, Atom, або WebStorm.

Фреймворки і бібліотеки: Фреймворки дозволяють вам швидше створювати веб-додатки з JavaScript. Ось деякі з найпопулярніших фреймворків і бібліотек:

React: Для створення інтерфейсів користувача. Рекомендується використовувати разом з бібліотекою для стану, наприклад, Redux або MobX.

Angular: Інтегрований фреймворк, який надає рішення для всієї стеку розробки.

Vue.js: Прогресивний JavaScript фреймворк для створення інтерфейсів користувача.

jQuery: Легковагова бібліотека, яка спрощує маніпулювання DOM і взаємодію з AJAX.

Express.js: Для створення серверних додатків на Node.js.

Управління пакетами: Для управління залежностями JavaScript проекту використовуються менеджери пакетів. Найпопулярніші — npm (Node Package Manager) і Yarn.

Системи контролю версій: Для керування версіями коду і спільної роботи над проектом використовуються системи контролю версій, такі як Git (і платформи для роботи з ним, наприклад, GitHub, GitLab, Bitbucket).

Інструменти тестування: Для тестування коду на JavaScript використовуються різноманітні фреймворки і бібліотеки, наприклад, Jest, Mocha, Jasmine для юніт-тестування, або Cypress, Selenium для автоматизованого функціонального тестування.

Інструменти для оптимізації інтерфейсу користувача: Для оптимізації завантаження сторінок і покращення користувацького досвіду

використовуються інструменти, такі як Webpack (для збирання і пакування ресурсів), Babel (для трансляції сучасного JavaScript у сумісний з усіма браузерами), і лінтери для перевірки стилю коду (наприклад, ESLint).

Ці інструменти допоможуть вам ефективно розробляти, тестувати і підтримувати ваш веб-сайт на JavaScript. Вибір конкретних інструментів буде залежати від потреб вашого проекту, рівня досвіду та особистих вподобань.

#### <span id="page-18-0"></span>**1.8 Редактори PHP**

Розробники PHP мають великий вибір редакторів коду, що полегшують їхню роботу з PHP-проектами. Ось деякі популярні редактори, які часто використовуються:

Visual Studio Code: Цей редактор коду, розроблений Microsoft, має широкий набір функцій, включаючи підтримку PHP за допомогою розширень, таких як PHP Intelephense, PHP Debug, інтеграцію з Git та іншими інструментами розробки.

PHPStorm: Редактор коду, розроблений компанією JetBrains, спеціалізований на PHP-розробці. Він має розширені можливості для роботи з PHP, включаючи автодоповнення, вбудований відладчик, інтеграцію з фреймворками та системами керування версіями.

Sublime Text: Цей легкий і швидкий редактор коду має велику кількість розширень, які полегшують роботу з PHP, такі як PHP Companion, PHP Syntax Checker, інтеграцію з Git тощо.

Atom: Редактор коду від GitHub, який має великий вибір розширень, що підтримують PHP-розробку, такі як PHP IntelliSense, PHP Debug, інтеграцію з GitHub та іншими сервісами.

Notepad++: Цей безкоштовний редактор коду для Windows має підтримку PHP за допомогою плагінів, таких як PHP Syntax Highlighting, PHP IntelliSense, що робить його популярним серед розробників PHP.

Brackets: Редактор коду від Adobe, який має вбудовану підтримку PHP та багато розширень для полегшення роботи з PHP-проектами.

Це лише деякі з редакторів, які широко використовуються для розробки PHP-додатків. Кожен з них має свої переваги та недоліки, і вибір залежить від індивідуальних потреб та уподобань розробника.

#### <span id="page-19-0"></span>**1.9 Висновок до першого розділу**

У першому розділі кваліфікаційної роботи бакалавра описані технології які використовуються при виконанні даної роботи. Було обрано MySQL, вона є потужною СУБД. Окрім цього використали PHP для написання динамічних сторінок сайту. Було обрано в якості редактора PHPStorm. Розглянуті основні інструменти які використовуються при роботі з JavaScript.

#### **РОЗДІЛ 2. РОЗРОБКА ВЕБ-САЙТУ**

#### <span id="page-20-1"></span><span id="page-20-0"></span>**2.1 Опис кроків розробки веб-сайту**

Преступимо до розробки веб-сайту, основні технології які ми будемо використовувати описані в попередньому розділі роботи. Отже почнемо з того що необхідно для розробки.

Розробка веб-сайту - це процес, який включає ряд кроків від ідеї до запуску і підтримки веб-сайту. Ось загальні кроки розробки веб-сайту:

Планування і аналіз: Визначте цілі та область вашого веб-сайту. Проведіть дослідження аудиторії та конкурентів. Створіть структуру сайту, складайте список функціональних вимог і визначте технології, які ви будете використовувати.

Дизайн і макет: Розробіть дизайн веб-сайту, включаючи зовнішній вигляд, кольорову палітру, розміщення елементів тощо. Створіть макети сторінок і прототипи для визначення навігації та взаємодії користувача.

Розробка фронтенду: Напишіть HTML, CSS та JavaScript код для реалізації дизайну та функціональності веб-сторінок. Використовуйте фреймворки та бібліотеки, якщо це необхідно, для прискорення процесу розробки та покращення дизайну.

Розробка бекенду: Створіть серверну частину веб-сайту, яка включає розробку серверного програмного забезпечення, бази даних та інші серверні компоненти. Використовуйте мови програмування, такі як PHP, Python, Ruby, або фреймворки, такі як Django, Flask, Laravel, Symfony тощо.

Тестування: Проведіть тестування веб-сайту для перевірки його функціональності, сумісності з різними браузерами та пристроями, а також безпеки та продуктивності. Виправте будь-які помилки або проблеми, які виявите під час тестування.

Реліз і публікація: Розмістіть веб-сайт на веб-сервері та зареєструйте доменне ім'я, якщо це необхідно. Переконайтеся, що ваш веб-сайт доступний

для публічного доступу та працює належним чином.

Підтримка і покращення: Після запуску веб-сайту продовжуйте вдосконалювати його, додавати нові функції, виправляти помилки, виконувати регулярне оновлення контенту та забезпечувати безпеку веб-сайту.

Ці кроки можуть варіюватися в залежності від конкретних потреб та вимог проекту, але вони надають загальний огляд процесу розробки веб-сайту.

#### <span id="page-21-0"></span>**2.2 Дизайну веб-сайту та його розробка**

**Дизайн сайту.** Обираючи дизайн для сайту, важливо врахувати кілька ключових аспектів, які допоможуть зробити його привабливим і функціональним:

Цільова аудиторія: Розуміння вашої цільової аудиторії — їхніх вподобань, потреб і очікувань — є основою для обрання дизайну. Наприклад, молоді аудиторії можуть більше цінувати сучасний інтерфейс, тоді як корпоративний сайт може вимагати більш стриманого і професійного вигляду.

Тематика і бренд: Дизайн повинен відображати тематику вашого бренду. Наприклад, якщо ваш бренд пов'язаний з мистецтвом, дизайн може бути креативним і естетичним; для технологічних компаній — сучасним і технологічним.

Функціональність: Дизайн повинен бути зручним для користувачів і сприяти легкому навігації по сайту. Важливо, щоб відвідувачі швидко знаходили необхідну інформацію і виконували бажані дії (наприклад, покупку товарів або заповнення форм).

Відповідність трендам і сучасність: Хоча важливо враховувати унікальність вашого бренду, дизайн також повинен відповідати сучасним тенденціям у веб-дизайні, щоб забезпечити його актуальність і привабливість для відвідувачів.

Мобільна сумісність: Оскільки все більше людей відвідують сайти з мобільних пристроїв, дизайн повинен бути адаптивним і добре виглядати на різних екранах.

Тестування і зворотній зв'язок: Перед запуском сайту важливо провести тестування, зокрема, тестування користувацької досвіду (UX testing), щоб впевнитись, що дизайн відповідає очікуванням користувачів і функціональним потребам.

Для початку необхідно обрати кольори сайту, а саме кольорову гаму. Відомо, що кольори білий, сірий, зелений не втомлюють очей та не діють збудливо на користувачів при роботі за комп'ютером, тому варто для нашого веб-сайту оберати саме ці кольори. При цьому основний фон сайту оберемо білий, так прийнято при розробці багатьох сайтів. На білому фоні контрастно відображаються різні елементи веб-сайту.

Для серйозної компанії необхідно мати свій логотип. Тому ми також врахуємо це. В якості логотипу обиремо назву інтернет-магазину «Wash».

Щоб підібрати логотип для веб-сайту, треба врахувати кілька ключових моментів:

Тема і стиль сайту: Логотип повинен відповідати тематиці вашого сайту. Наприклад, якщо це сайт про мистецтво, логотип може бути креативним і естетичним.

Цільова аудиторія: Важливо, щоб логотип привертав вашу цільову аудиторію. Наприклад, для дітей може підійти яскравий і графічний дизайн, а для професійних послуг — стриманий і сучасний.

Простота і легкість сприйняття: Логотип має бути простим і легко впізнаваним, навіть у невеликому розмірі. Він повинен передавати основне повідомлення вашого бренду без зайвих деталей.

Кольори і шрифти: Використовуйте кольори, які відповідають вашому бренду і стильній гармонії з веб-сайтом. Шрифт логотипу також має бути легко читабельним.

З часом можна переробити дизайн логотипу, оформивши його краще. При цьому традиційно розмістимо логотип вверху і зліва біля елементів меню нашого веб-сайту, зокрема під ними. Біля логотипу розмістимо поле для вводу інформації для пошуку по веб-сайту. Оскільки для оперативної взаємодії з користоувачами в багатьох подібних розробкає є зворотній зв'язок. Тому в даній розробці врахуємо також можливість оперативно зв'язатись з оператором інтернет магазину. Розмістимо кнопку для організації зворотнього зв'язку. Окрім цього щоб продемонструвати інформацію про години доступності магазину розмістимо у вигляді тексту дні та години роботи магазину. Ці елементи розмістимо зправа від кнопки «Зворотній зв'язок».

Для можливості вести базу клієнтів в інтернет магазині продумана можливість реєстрації користувачів веб-сайту. На головній сторінці додані такі елементи як увійти та реємстрація. Для зареєстрованих користувачів буде відкрита форма меню де необхідно ввести логін або електронну пошту та пароль для входу на веб-сайт. Для незареєстрованих користувачів необхідно пройти кроки реєстрації заповнити реєстраційну форму на якій необхідно вказати логін/електронну пошту та пароль окрім цього необхідно заповнити інформацію таку як ім'я, прізвище, дата народження та інші інформацію.

При розробці веб-сайту важливим є підбір не тільки кольорові графічного оформлення, а також і вигляд шрифтів, компонування елементів керування на сторінакх. Як зазначалося раніш сайт виконано білим кольором а елементи меню в синьо-зеленому колірі. Основні написи, зкрема це елементи меню виконані чорним шрифтом на фоні білого, що дозволяє чітко виділяьти їх. Наприклад це елементи меню такі як «Прання», «Дітям», «Кухня» та інші.. Більшість із посилань виконано чорним кольором, що їх виділяє. При наведенні на них посилання змінюють колір на сірий. Біля деяких елементів меню таких як «Увійдіть/Реєстраці», «Мої бажання», «Кошик» розміщені зліва граффічні елементи «серце» біля «Мої бажання», корзина біля «Кошик». Це дозволяє інтуітивно розуміти приналежність тих чи інших елементів на сторінці веюсайту.

Перейдемо до розробки структури сайту та його сторінок.

**Структура сайту.** Після вибору кольорової гами та вибору важливих елементів сайту та їх розміщення на головній сторінці перейдемо до розробка web-сайту інтернет-магазину та його структури. Він складається з наступних сторінок: головна, каталог, доставка і оплата, акції, про магазин, система знижок, новини, оптовим клієнтам та контакти. На сторінці каталог є доступ до інших сторінок таких груп як «Dm-Marken», «Прання», «Дітям», «Кухня», «Дім», «Ванна та туалет», «Догляд за волоссям», «Для зубів», «Тіло та гігієна», «Парфумерія», «Продукти».

На головній сторінці веб-сайту представлена інформація яку прожає магазин «Wash». Тут відображається різноманітні товари, які може замінювати додавати та видаляти адміністратор сайту.

Тому головна сторінка має можливість швидкого доступу до каталогу продукціяї призначена для того, щоб користувач швидко міг ознайомитися з видами продукції «Wash» і зацікавити його.

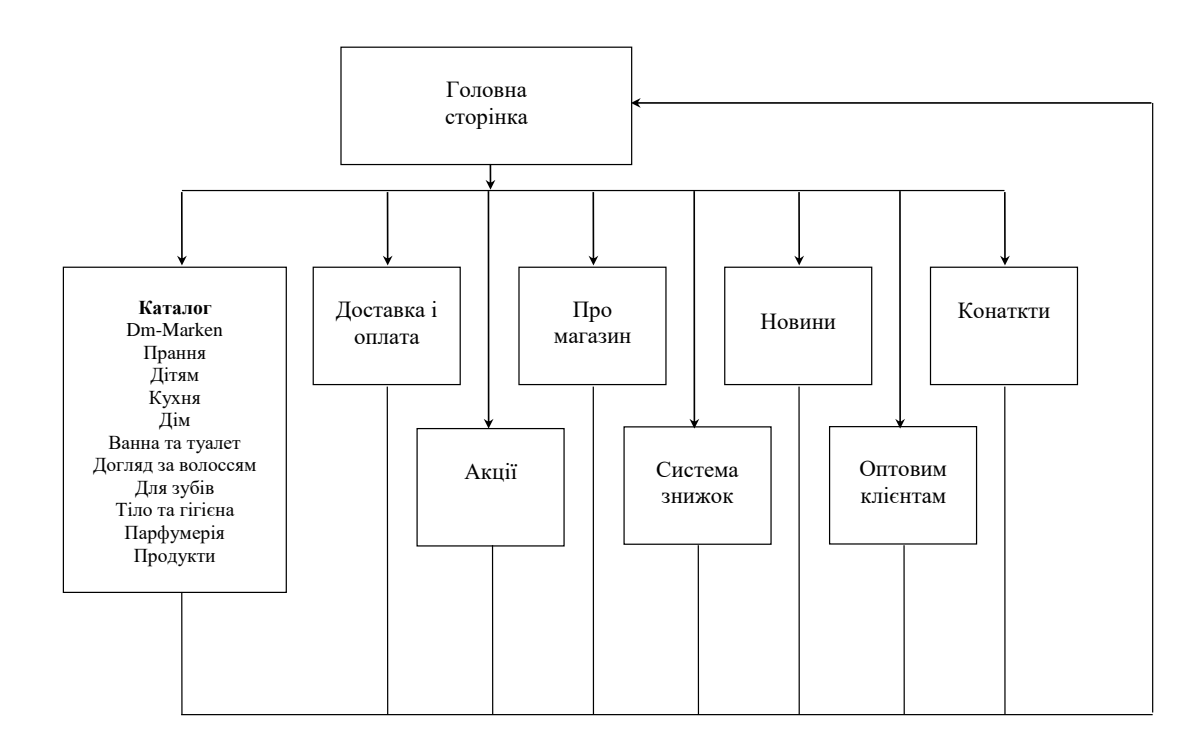

Рисунок 2.1 – Структура розробленого веб-сайту

На рисунку 2.2 подана головна сторінка веб-сайту.

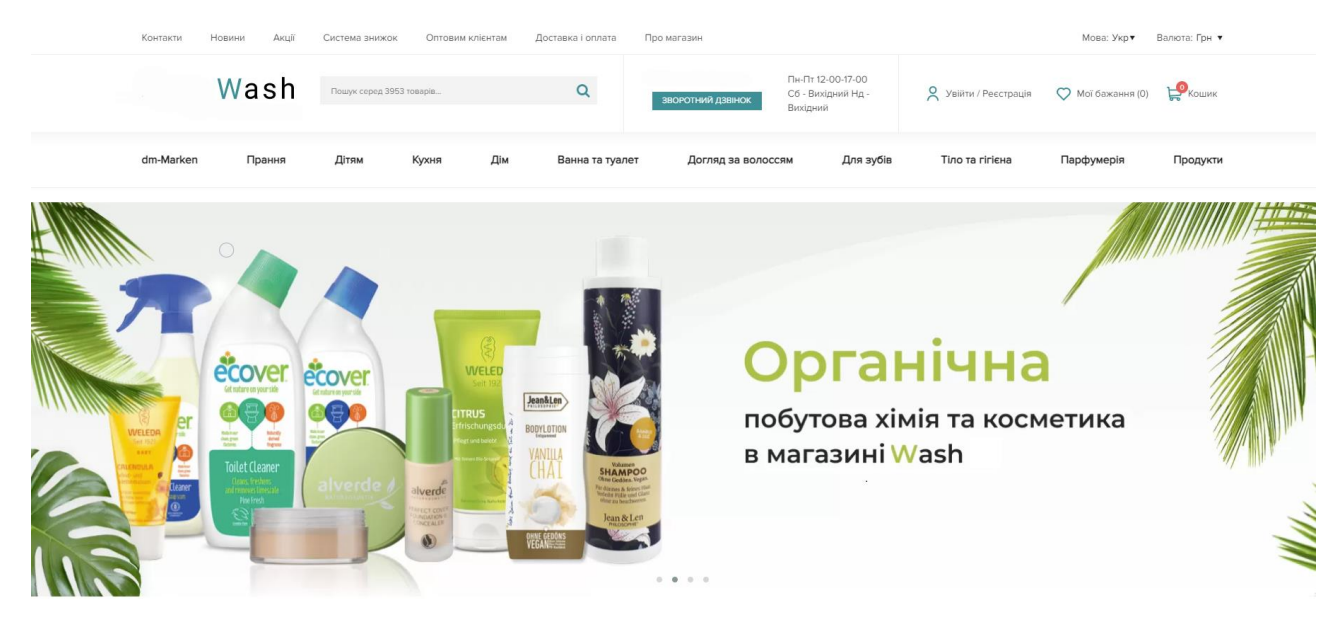

Рисунок 2.2 – Вигляд головної сторінки розробленого веб-сайту

Стоірнка «Каталог» дозволяє користувачу веб-сайту переглянути весь асортимент продукції магазину «Wash». Тут можна вибрати різні категорії товарів «Dm-Marken», «Прання», «Дітям», «Кухня», «Дім», «Ванна та туалет», «Догляд за волоссям», «Для зубів», «Тіло та гігієна», «Парфумерія», «Продукти».

При цьому конкретний вид продукції можна додати козину, яка розташована в правому верхньому куті. Коли клієнт завершить огляд товарів в каталогу і визначиться з тими які йому потрібні то по завершенні вибору товарів можна натиснути на «корзину» і перейти в режим оплати і доставки обраної клієнтом продукції інтернет-магазину.

При виборі того чи іншого товару можна зв'язатись з продавцепроконсультантом та отримати вичерпні відповіді на запитання. Для цього на головній сторінці міститься кнопка «Зворотній зв'язок» Сторінка «Каталог» наведена на рисунку 2.3. Для прикладу наведена продукція товарів з німечини.

#### Засоби для прання з Німеччини

| Порошки для прання    | Гелі для прання   | Капсули                                                                                                    |                  | Ополіскувачі - кондиціонери                                                                   |                   |            | Засоби для виведення плям, відбілювачі                                                                    | Засоби для прасування |                                                                                                    |             |
|-----------------------|-------------------|----------------------------------------------------------------------------------------------------|------------------|-----------------------------------------------------------------------------------------------|-------------------|------------|----------------------------------------------------------------------------------------------------|-----------------------|----------------------------------------------------------------------------------------------------|-------------|
| Захист пральних машин | Добавки до прання |                                                                                                    |                  |                                                                                               |                   |            |                                                                                                    |                       |                                                                                                    |             |
| Виробник              | $\checkmark$      | Сортувати за:                                                                                                    | За замовчуванням | $\checkmark$                                                                                  |                   |            |                                                                                                    |                       | На сторінці:                                                                                                    | $24 \times$ |
| Ціна                  | $\checkmark$      |                                                                                                    | O                |                                                                                               |                   | $\circ$    |                                                                                                    | $\circ$               |                                                                                                    | $\circ$     |
| Група товарів         | $\checkmark$      | Denk                                                                                                    |                  |                                                                                               |                   |            | <b>Denk</b><br><b>WÄSCHE-WEISS</b>                                                                        |                       |                                                                                                    |             |
| Призначення           | $\check{~}$       | ī.                                                                                                    |                  |                                                                                               |                   |            | MIT 3-FACH-<br>WEISS-KRAFT<br>Desenig Greatmer and City<br>Fit strationd emile Nasche,<br>bearis ab 30 T. |                       |                                                                                                    |             |
| Тип білизни           | $\checkmark$      |                                                                                                    |                  |                                                                                               | Denk<br>$\bullet$ |            | 30"  with 95"                                                                                             |                       | $\circ$                                                                                                    |             |
|                       |                   | *****                                                                                                    | 0 відгуків       | *****                                                                                         |                   | 0 відгуків | *****                                                                                                    | 0 відгуків            | *****                                                                                                    | 1 відгук    |
|                       |                   | 2в1 Спрей для полегшення<br>прасування та підкрохмалювач<br>Denkmit, 0,5 l. (Німеччина)<br>Denkmit 2in1 Bügelhilfe & Sprühstärke, 500 ml |                  | Анти-кальк гель для пральних машин<br>Denkmit 1 I (Німеччина)<br>Denkmit Kalkreiniger Gel, 11 |                   |            | Відбілювач для білого Denkmit, 50 g.<br>(Німеччина)<br>Denkmit Wäsche-Weiss, 50 g                         |                       | Гігієнічний ополіскувач без барвників<br>та ароматизаторів Denkmit, 1,5 л<br>(Німеччина)<br>Denkmit Hygiene-Spüler Wäsche-Desinfektion<br>ohne Farb- und Duftstoffe, 18 WL, 1,5I, |             |
|                       |                   | 103 грн                                                                                                    | 旨                | <b>205 грн</b>                                                                                |                   | ਢ          | <b>81 грн</b>                                                                                             | ਸ਼                    | <b>156 грн</b>                                                                                                    | ਸ਼          |

Рисунок 2.3 – Вигляд сторінки «Каталог» розробленого веб-сайту

Після вибору замовлень користувач має знати як буде здійснюватись доставка обраної продукції отримання такої інформації щодо доставки замовленої продукції передбачена сторінка «Доставка і оплата».

На сторінці «Доставка і оплата» наведена вся необхідна інформація з якою може познайомитись клієнт сайту вибравши цю сторінку. Приклад, на рисунку 2.4 наведена сторінка веб-сайту «Доставка і оплата».

|                                                                                                    | Контакти                                                                                                    | Новини<br>Система знижок<br>Оптовим клієнтам<br>Доставка і оплата<br>Про магазин<br>Акції |       |              |                 |                    |                                                     | Мова: Укр▼<br>Валюта: Грн •                     |            |          |  |
|----------------------------------------------------------------------------------------------------|----------------------------------------------------------------------------------------------------|-------------------------------------------------------------------------------------------|-------|--------------|-----------------|--------------------|-----------------------------------------------------|-------------------------------------------------|------------|----------|--|
|                                                                                                    |                                                                                                    | Wash                                                                                      | Пошук |              | $\alpha$        | ЗВОРОТНИЙ ДЗВІНОК  | Пн-Пт 12-00-17-00<br>Сб - Вихідний Нд -<br>Вихідний | О Увійти / Реєстрація О Мої бажання (0) Р Кошик |            |          |  |
|                                                                                                    | dm-Marken                                                                                                    | Прання                                                                                    | Дітям | Дім<br>Кухня | Ванна та туалет | Догляд за волоссям | Для зубів                                           | Тіло та гігієна                                 | Парфумерія | Продукти |  |
|                                                                                                    |                                                                                                    | Головна / Доставка і оплата /                                                             |       |              |                 |                    |                                                     |                                                 |            |          |  |
|                                                                                                    |                                                                                                    | Доставка і оплата                                                                         |       |              |                 |                    |                                                     |                                                 |            |          |  |
|                                                                                                    |                                                                                                    | <b>4<sup>T</sup>&gt; HOBA NOWTA</b>                                                       |       |              |                 |                    |                                                     |                                                 |            |          |  |
|                                                                                                    | За допомогою доставки Новою Поштою, Ви можете отримати товар протягом 1-3 днів.<br>Доставка замовлень до відділення «Нової Пошти» - БЕЗКОШТОВНА (в тому числі доставка кур'єром), якщо замовлення більше 1000 грн, в іншому витадку вартість доставки<br>розраховується згідно тарифів кур'єрської служби та сплачується Покупцем. |                                                                                           |       |              |                 |                    |                                                     |                                                 |            |          |  |
|                                                                                                    |                                                                                                    | <b>УКРПОШТА</b><br>FOROBHA ROWTA KPAINE                                                   |       |              |                 |                    |                                                     |                                                 |            |          |  |
| Доставка в поштове відділення на Вашу адресу. Терміни доставки посилки 3-7 днів від дати відправлення. Наш менеджер повідомить Вас про відправку товару. В разі, якщо Ви не<br>отримаете повідомлення про надходження посилки від "Укрпошти", вверніться в Ваше поштове відділення.<br>Доставка вамовлены у відділення «Укрпошти» по Україні - БЕЗКОШТОВНА, якщо вамовлення більше 1000 грн, в іншому випадку (в т.ч. при доставці кур'єром) вартість доставки<br>розраховується згідно тарифів «Укрпошта» служби та спланується Покупцем. |                                                                                                    |                                                                                           |       |              |                 |                    |                                                     |                                                 |            |          |  |
|                                                                                                    |                                                                                                    |                                                                                           |       |              |                 |                    |                                                     |                                                 |            |          |  |

Рисунок 2.4 – Вигляд сторінки «Доставка і оплата» розробленого веб-сайту

На сторнці «Контакти» наведена інформація про контакти магазину «Wash», зокрема адреса розташування, електронна пошта, телефони. Продубльована інформація щодо роботи магазину. Розміщена карта на якій можна побачити де розташовано магазин. Окрім цього у вигляді логотипві розміщеня посилання на сторінки у соц мережах «Фейсбуку» та «Інстаграмі» З часом планується додати відгуки задоволених клієнтів або окремо на сторінці або на цій стоірнці. Для прикладу сторінка «Контакти» подана на рисунку 2.5.

На сторінці «Про магазин» наведена коротка інформація про магзин, коли був заснований, кількість років успішної роботи на ринку. З часом можливо буде розміщена інформація про філії магазину.

На сторінці «Акції» розміщена інформація щодо дії в певні періоди акції на продукцію інтернет-магазину.

На сторінці «Новини» відображаються події, новини які пов'язані з магазином «Wash».

На сторінці оптовим клієнтам розміщена інформація де продукція відпускається у інші магазини партнерів. Наведена інформація що необхідно для того щоб стати оптовим клієнтом.

Для отримання відгуків від клієнтів та більш тісної взаємодії зними чи можливо з потенційними дилерами на стоірнці «Контакти» додано гостьову книгу. Використовуючи поля для вводу інформації у гостьову книгу, зокрема клієнт повинен ввести Ім'я (овбов'язкове поле) та свою електронну адресу поштової скриньки і після цього вказати повідомлення у відповідному полі.

Щоб не було введень некоректної фінорації в обов'язкові поля. На даній стоірнці алгоритм здійснює аналізу введених даних у поля гостьової книги. Він виглядає наступним чином 2.6.

В гостьовій книзі пропонується вказати своє ім'я, електронну адресу, і ввести текст свого повідомлення, запитання чи пропозиції.

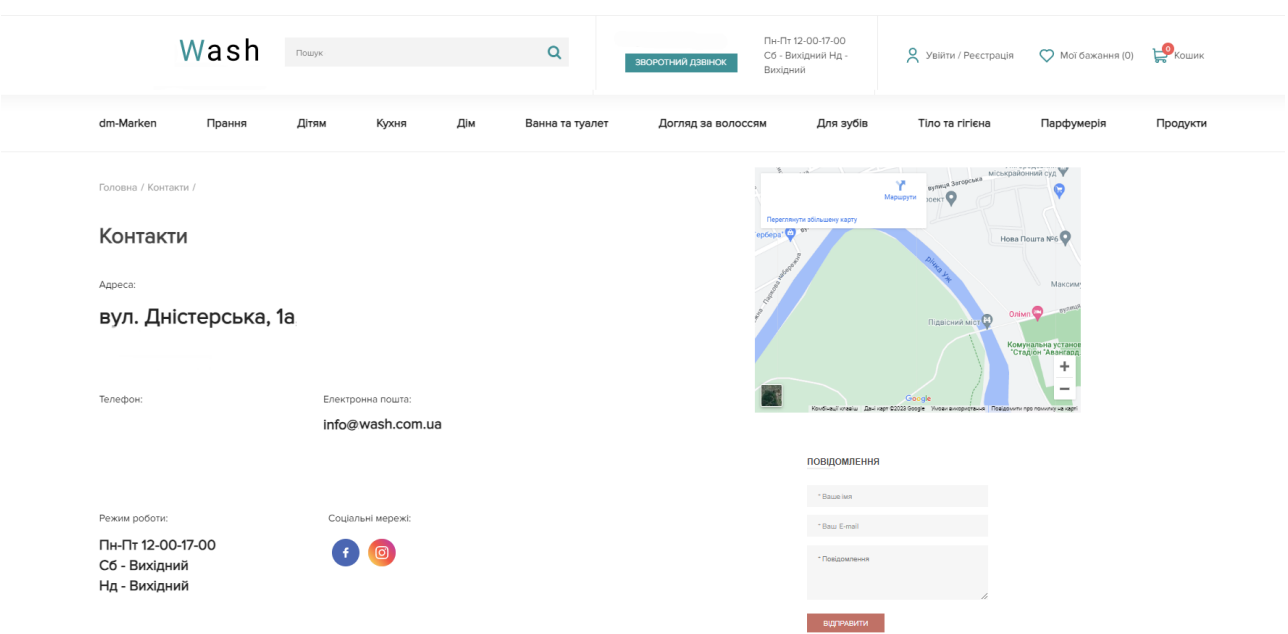

Рисунок 2.5 – Вигляд сторінки «Контакти» розробленого веб-сайту

Відправляти заповнеін дані потрібно після заповнення усіх полів. На той випадок, якщо відвідувач пропустить якесь із полів або заповнить його некоректно, передбачено набір попереджувальних повідомлень. Вони з'являтимуться на екрані кожного разу при винекненні певної помилки і, таким чином, користувачу дозволять повідомити про існуючу помилку.

Гостьова книга на веб-сайті є чудовим інструментом для взаємодії з відвідувачами і створення спільноти. Важливі аспекти використання гостьової книги на вашому сайті:

Збір відгуків і коментарів: Гостьова книга дозволяє користувачам залишати свої відгуки і коментарі щодо вашого сайту, продуктів або послуг. Це створює можливість для вас отримати цінний фідбек від клієнтів або відвідувачів.

Залучення аудиторії: Гостьова книга може стати місцем, де відвідувачі можуть відчувати свою активну участь у житті сайту. Це може сприяти підвищенню зацікавленості та залученню нових відвідувачів.

Взаємодія і спільнота: Відгуки і коментарі в гостьовій книзі можуть сприяти формуванню спільноти навколо вашого бренду або тематики сайту. Вони дозволяють відвідувачам обмінюватися ідеями, думками та досвідом.

Покращення SEO: Якщо гостьова книга містить позитивні відгуки і ключові слова, вона може позитивно вплинути на SEO вашого сайту, допомагаючи підвищити видимість у пошукових системах.

Маркетинговий інструмент: Ви можете використовувати позитивні відгуки з гостьової книги для маркетингових цілей, наприклад, публікувати їх на інших платформах чи використовувати у рекламних матеріалах.

Створений зручний і безпечний інтерфейс для користувачів дає можливість ефективно використовувати гостьову книгу, а також регулярно відслідковувати і відповідати на зауваження. Також необхідно встановити механізми для фільтрації спаму та модерації відгуків, щоб забезпечити якість контенту, який потрапляє на сайт але це буде зроблено у подальших кроках.

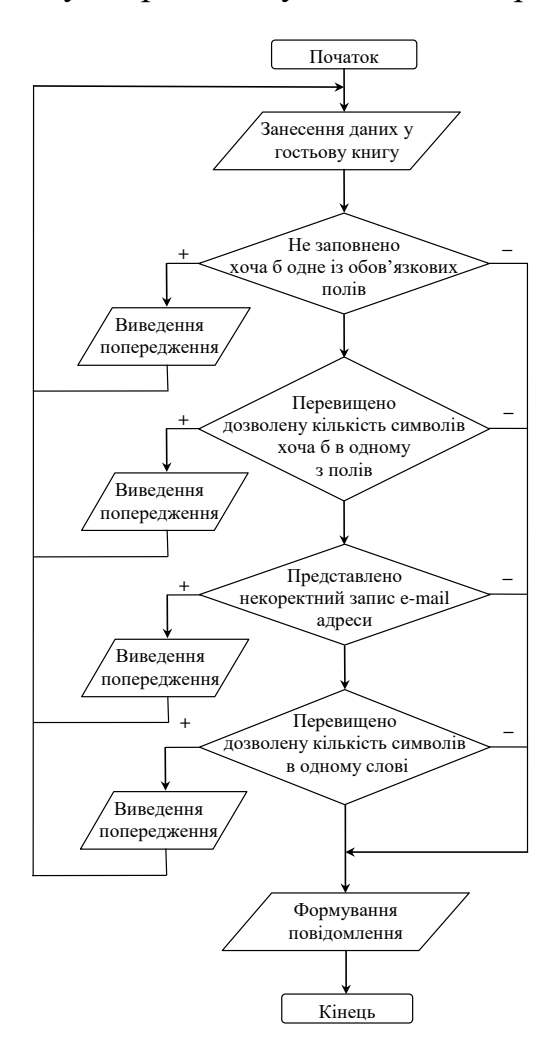

Рисунок 2.6 – Приклад роботи алгоритму перевірки полів «Гостьової книги»

Поки на даній сторінці не реалізовано захист від ботів які можуть розсилати спам на госьову книгу.

#### <span id="page-30-0"></span>**2.3 Особливості тестування веб-сайту та інструменти тестування**

Заключний етап розробки веб-сайту і тестування включає в себе кілька важливих кроків для забезпечення його якості і готовності до запуску. Розглянемо ключові аспекти цього етапу:

Функціональне тестування: Переконайтеся, що всі функції і функціональні можливості сайту працюють належним чином. Це охоплює перевірку навігації, функціональності форм зв'язку, купівельних процесів (якщо є екоммерційний сайт), а також будь-яких інших інтерактивних елементів.

Адаптивність і сумісність з браузерами: Переконайтеся, що ваш сайт коректно відображається на різних пристроях і розширеннях екранів (мобільні телефони, планшети, настільні комп'ютери). Також важливо, щоб сайт був сумісним з різними браузерами (Chrome, Firefox, Safari, Edge тощо).

Завантаження і швидкодія: Перевірте час завантаження сторінок сайту. Він повинен бути оптимізований для швидкості, щоб забезпечити зручний користувацький досвід. Використовуйте інструменти, такі як Google PageSpeed Insights, для аналізу швидкодії та рекомендацій щодо покращення.

SEO оптимізація: Переконайтеся, що всі сторінки сайту мають відповідні метатеги, ключові слова та оптимізований контент для пошукових систем. Це допоможе покращити видимість вашого сайту у пошукових системах.

Тестування безпеки: Важливо перевірити сайт на наявність потенційних вразливостей, таких як недоліки в захисті від хакерських атак або відсутність оновлень безпеки. Застосовуйте актуальні засоби захисту, такі як SSL сертифікати для захисту особистої інформації відвідувачів.

Контент і орфографія: Перевірте всі тексти на сайті на правильність граматики і орфографії. Це важливо для створення професійного враження.

Тестування з реальними користувачами: Ідеально, якщо ви можете залучити декілька реальних користувачів для тестування вашого сайту перед його запуском. Це дозволить отримати реальний фідбек і виявити можливі проблеми з користувацьким досвідом, які можуть бути важливими для поліпшення сайту.

Для тестування веб-сайту можуть бути використані різні технології напрклад:

Тестування веб-сайту - це важливий етап розробки, який допомагає перевірити його функціональність, сумісність з різними браузерами та пристроями, а також безпеку та продуктивність. Ось деякі типи тестування, які зазвичай використовуються при розробці веб-сайту:

Функціональне тестування: Перевіряє, чи працює веб-сайт згідно з очікуваннями і відповідає функціональним вимогам. Це може включати перевірку роботи всіх кнопок, форм, посилань, взаємодію з базою даних тощо.

Тестування сумісності з браузерами: Перевіряє, як ваш веб-сайт відображається та працює в різних веб-браузерах, таких як Chrome, Firefox, Safari, Edge, Opera тощо.

Тестування адаптивності та респонсивного дизайну: Перевіряє, як ваш вебсайт адаптується до різних розмірів екранів та пристроїв, таких як комп'ютери, планшети, смартфони тощо.

Тестування швидкодії: Перевіряє швидкість завантаження сторінок вебсайту та виявляє причини будь-яких затримок. Це може включати оцінку роботи зображень, скриптів, стилів, запитів до сервера тощо.

Тестування безпеки: Перевіряє веб-сайт на наявність потенційних вразливостей та забезпечує захист від атак, таких як SQL-ін'єкції, перехоплення сесій, скриптові атаки тощо.

Тестування користувацького досвіду (UX): Оцінює, наскільки легко користувачі можуть взаємодіяти з веб-сайтом та забезпечує зручну та ефективну навігацію та взаємодію з контентом.

Тестування урядованості (usability testing): Залучає реальних користувачів для тестування веб-сайту та збору їхніх вражень із використання. Це допомагає виявити проблеми та покращити користувацький досвід.

Ці типи тестування допомагають забезпечити високу якість веб-сайту та забезпечити зручну та ефективну взаємодію з користувачами. Вони можуть використовуватися окремо або в поєднанні залежно від потреб та вимог проекту.

Тестування веб-сайту має свої особливості, оскільки веб-сайти відрізняються від інших програмних продуктів своєю доступністю через веббраузери та їхньою взаємодією з різними пристроями і середовищами. Ось деякі особливості тестування веб-сайту:

Сумісність з різними браузерами: Веб-сайт повинен працювати коректно в різних веб-браузерах, таких як Chrome, Firefox, Safari, Edge, Opera тощо. Тестування веб-сайту потрібно проводити в різних браузерах та їх версіях для перевірки сумісності.

Адаптивність та респонсивний дизайн: Веб-сайт повинен адаптуватися до різних розмірів екранів та пристроїв, включаючи комп'ютери, планшети та смартфони. Тестування веб-сайту потрібно проводити на різних пристроях для перевірки респонсивного дизайну.

Завантаження та продуктивність: Веб-сайт повинен завантажуватися швидко та має високу продуктивність, навіть при великому обсязі контенту та великій кількості відвідувачів. Тестування продуктивності включає перевірку швидкості завантаження сторінок, відмовостійкості та оптимізації ресурсів.

Безпека: Веб-сайт повинен бути захищений від потенційних загроз та атак, таких як SQL-ін'єкції, перехоплення сесій, кросс-сайтові скриптові атаки тощо. Тестування безпеки включає перевірку вразливостей та виконання тестів на проникнення.

Користувацький досвід (UX): Веб-сайт повинен мати зручний та ефективний користувацький досвід, що забезпечує легку навігацію та взаємодію з контентом. Тестування UX включає оцінку інтерфейсу користувача, зручність навігації, якість контенту тощо.

Аналіз відповідності вимогам та специфікаціям: Веб-сайт повинен відповідати вимогам та специфікаціям, що були визначені на етапі планування та розробки. Тестування включає перевірку відповідності розробленого вебсайту зазначеним вимогам.

Автоматизоване тестування: Для покращення ефективності та швидкості тестування можуть використовуватися інструменти автоматизованого тестування, які дозволяють автоматизувати тестові сценарії та виконувати тестування в автоматичному режимі.

Ці особливості допомагають забезпечити високу якість веб-сайту та забезпечити зручну та ефективну взаємодію з користувачами.

Для тестування веб-сайтів існує багато різних програм та інструментів, які можна використовувати. Ось деякі типові програми та інструменти для тестування веб-сайтів:

Selenium WebDriver: Це набір інструментів для автоматизованого тестування веб-додатків. Він дозволяє створювати та виконувати тестові сценарії на різних веб-браузерах.

Jenkins: Це система для автоматизованого розгортання та тестування програмного забезпечення. Вона дозволяє автоматизувати процес тестування веб-сайтів та інших програмних продуктів.

Postman: Це інструмент для тестування API. Він дозволяє створювати та виконувати запити до веб-серверів та перевіряти їхню відповідь.

LoadRunner: Це інструмент для навантажувального тестування. Він дозволяє вимірювати продуктивність веб-сайту та його реакцію на великі навантаження.

Burp Suite: Це набір інструментів для тестування безпеки веб-сайтів. Він дозволяє виявляти потенційні вразливості та виконувати тестування на проникнення.

BrowserStack: Це хмарна платформа для тестування веб-сайтів на різних пристроях та веб-браузерах. Вона дозволяє перевіряти сумісність веб-сайту з різними конфігураціями.

Google PageSpeed Insights: Це інструмент для оцінки швидкості завантаження веб-сторінок та надання рекомендацій щодо оптимізації.

Web Developer Tools: Більшість сучасних веб-браузерів (наприклад, Chrome, Firefox, Edge) мають вбудовані інструменти розробника, які дозволяють аналізувати та тестувати веб-сайти, включаючи перевірку розміру сторінок, швидкості завантаження, аналіз коду тощо.

Ці інструменти допомагають виявляти проблеми та покращувати якість та продуктивність веб-сайтів. Вони можуть використовуватися як окремо, так і в поєднанні залежно від потреб та вимог проекту.

### <span id="page-34-0"></span>**2.4 Висновок до другого розділу**

В даному розділі кваліфікаційної роботи основні етапи розробці веб-сайту. При цьому було розроблено дизайн та структуру веб-сайту. Опиані головні сторінки та елементи на сторінках. Проведено тестування розробленого вебсайту у різних броузерах (інструмент Selenium). Всі сторінки коректно працюють та відображають контент веб-сайту.

#### <span id="page-35-0"></span>**РОЗДІЛ 3. БЕЗПЕКА ЖИТТЄДІЯЛЬНОСТІ, ОСНОВИ ОХОРОНИ ПРАЦІ**

#### <span id="page-35-1"></span>**3.1 Безпека життєдіяльності. Мета та завдання**

Вся сукупність видів людської активності утворює поняття діяльності. Якраз діяльність і вирізняє людину від інших живих істот, вона є специфічно людською формою активності, необхідною умовою існування людського суспільства. Форми діяльності розмаїті. Вони охоплюють практичні, інтелектуальні і духовні процеси, які протікають в побуті, громадській, культурній, виробничій, науковій та інших сферах життя.

Діяльністю займаються всі – діти, дорослі, люди похилого віку, тому безпека діяльності має відношення до всіх людей. Небезпеки підстерігають людей не тільки на виробництві, тому вивчення лише виробничого травматизму в системі загальної безпеки життєдіяльності не висвітлює проблеми.

Безпека – це стан діяльності, при якому з певному ймовірністю виключається прояв небезпек. Безпека – це мета, а безпека життєдіяльності – засоби, шляхи, методи її досягнення.

Актуальність дисципліни ще більше зростає у зв'язку з існуванням аксіоми про потенційну небезпеку діяльності: в жодному виді діяльності неможливо досягнути абсолютної безпеки, будь-яка діяльність потенційно небезпечна.

Завдання БЖД є розробка методів прогнозування, вивчення та ідентифікації шкідливих факторів, їх впливу на людину і довкілля.

Курс БЖД призначений:

– сприяти усвідомленню, що в центрі уваги повинна бути людина, як головна цінність суспільства, та виховати в людині гуманне, свідоме

– ставлення до питань особистої безпеки та безпеки оточуючих в усіх сферах відносин;

– виробити навики ідентифікації небезпечних та шкідливих факторів і створення сприятливих умов життєдіяльності людей на певній території;
– тримати на контролі проектування нової техніки і технологічних процесів згідно з сучасними вимогами екології і з урахуванням стійкості функціонування господарських об'єктів та технічних систем;

– прогнозувати можливу обстановку і приймати грамотні рішення в умовах надзвичайних ситуацій щодо захисту населення та персоналу об'єктів від можливих негативних наслідків;

– забезпечити якісне засвоєння нового стереотипу поведінки людини з метою виживання в нових природних та антропогенних умовах.

Безпека життєдіяльності базується на досягненнях таких дисциплін, як інженерна психологія, фізіологія людини, охорона праці, екологія, ергономіка, економіка тощо. Вона була і є в центрі уваги людей. З древніх часів до наших днів людина прагнула забезпечити свою безпеку. З розвитком промисловості це потребує спеціальних знань. БЖД особливо актуальна зараз, в добу науковотехнічного прогресу. Вона покликана відіграти важливу роль в стабілізації людського суспільства.

Завдання курсу "Безпека життєдіяльності" (БЖД) полягає у чіткому розумінні небезпечних чинників у ситуаціях, що виникають як у середовищі проживання людини, так і у середовищі навчання і праці.

БЖД – це ступінь захисту людини від надзвичайної небезпеки, де під терміном "небезпека" мається на увазі вплив на людину факторів, які можуть викликати відхилення стану її здоров'я від нормального. Природа цих факторів може бути пов'язана як з причинами природного або соціально-економічного характеру (екологічними катастрофами, низьким економічним рівнем життя та ін.), так і з причинами техногенного характеру (з рівнем забруднення навколишнього середовища як наслідком виробничої діяльності людини, аваріями, катастрофами на підприємстві, транспорті, війнами та ін.).

Викладання дисципліни має на меті:

– вивчення структури, змісту і взаємозв'язку життєдіяльності людини із середовищем праці й проживання;

– визначення чинників, причин і параметрів, що сприяють виникненню надзвичайних ситуацій;

– визначення принципів і способів захисту людей в умовах повсякденного життя, а також в умовах надзвичайних ситуацій.

## **3.2 Інформаційне забезпечення БЖД**

Відповідно до ДСТУ 2938-94 "Системи обробки інформації. Основні поняття. Терміни та визначення" комп'ютер — це функційний пристрій, що складається з одного чи кількох взаємопов'язаних центральних процесорів і периферійних пристроїв і може виконувати обчислення без участі людини

Основними функціями комп'ютера є введення та виведення інформації, її зберігання та обробка. В якості пристроїв введення часто використовуються клавіатура та сканер, який забезпечує більшу швидкодію. Інформацію також можна вводити шляхом її зчитування з магнітних, оптичних та оптикомагнітних носіїв. Комп'ютер може отримувати інформацію і з комп'ютерної мережі.

Введена в системний блок інформація впорядковується або опрацьовується відповідно до програми ("програмне забезпечення"), яке визначає логічні кроки процесу опрацювання. Цей процес повністю автоматизований і здійснюється без зовнішнього впливу.

Пристроями виведення можуть бути дисплеї, друкувальні (принтер) та графопобудовуючі (плотер) пристрої. Інформація може також виводитись на магнітні або оптико-магнітні носії, які потім, в свою чергу, можуть використовуватись для введення інформації.

Для зберігання програм та інформації застосовують, головним чином магнітні, оптико-магнітні та оптичні диски, які дають можливість довільного доступу до даних і забезпечують високу швидкодію.

У зв'язку з бурхливим розвитком комп'ютерної техніки щороку зростає спектр їх різновидів. За призначенням комп'ютери можна умовно поділити на:

– побутові комп'ютери — власне ПК, що призначені для індивідуальної роботи в домашніх умовах;

– навчальні комп'ютери — призначені для використання в системі освіти, як вищої так і середньої. Основні вимоги таких комп'ютерів — надійність, достатня потужність та невисока ціна (можливість придбання більшої кількості однотипних комп'ютерів закладами освіти). Користувачі — учні, студенти, викладачі та ін.;

– професійні комп'ютери — робочі станції для роботи на виробництві, в офісах установ, які, як правило, об'єднані в локальну комп'ютерну мережу. Від "побутових" відрізняються більш високими показниками за всіма параметрами — продуктивністю, функціональними можливостями, якісткю зображення на дисплеї та ін. Користувачі — службовці, оператори ВДТ;

– сервери — потужні комп'ютери, призначені для локальних та глобальних мереж. Вони виконують функції керування робочими станціями, зберігання значних масивів інформації та ін. Користувачі — менеджери, і адміністратори локальних комп'ютерних мереж, системні та прикладні програмісти для підтримки програмного забезпечення тощо;

– графічні станції — використовуються для роботи з графічними зображеннями, відео та анімацією. Володіють надзвичайно високими ресурсами за всіма основними параметрами.

– На сьогодні найбільш розповсюдженими є персональні комп'ютери (рис 7.1). В мінімальний базовий комплект ПК входять наступні блоки чи компоненти:

– системний блок, в якому зосереджені життєво важливі елементи комп'ютера;

– дисплей (монітор), який призначений для виведення (відображення) інформації;

– клавіатура, яка призначена для введення інформації в комп'ютер;

– графічний маніпулятор "миша", який слугує для керування роботою програм шляхом вибору різних пунктів меню, виділення та "перетягування" об'єктів.

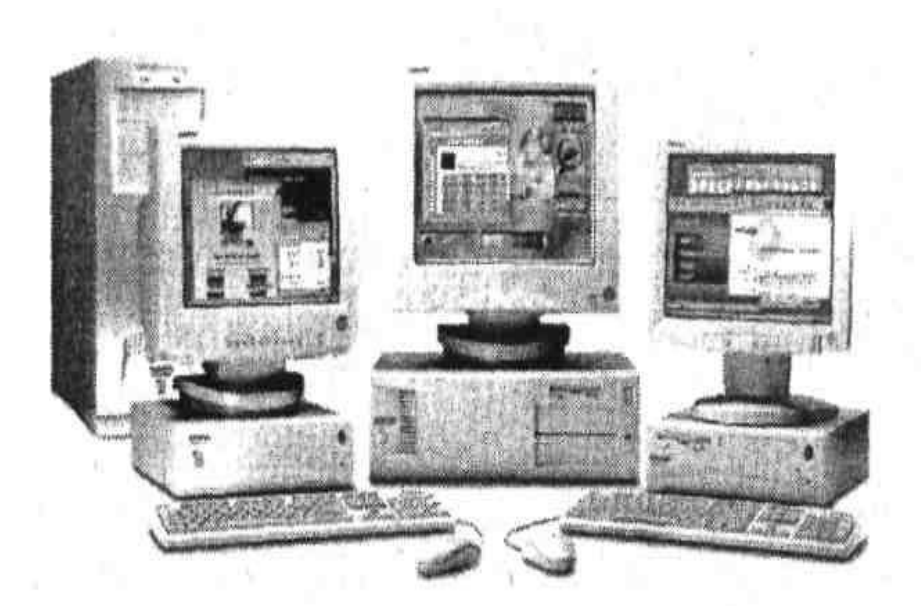

Рисунок 3.1 – Загальний вигляд ПК

При такому апаратному комплектуванні та при наявності відповідного програмного забезпечення вже можна повноцінно працювати за комп'ютером. Саме в такому комплектуванні комп'ютери, як правило, надходять у продаж.

# **3.3 План ліквідації аварій на виробничому об'єкті**

# *Коротка характеристика аварій і катастроф.*

Великі аварії і катастрофи на об'єктах можуть виникати в результаті стихійного лиха, а також порушення технології виробництва, правил експлуатації різних машин, обладнання і встановлених заходів безпеки. Їх дії подібні до стихійних лих.

Під аварією розуміють раптову зупинку роботи або порушення процесу виробництва на промисловому підприємстві, транспорті, інших об'єктах, що приводять до пошкодження або знищення матеріальних цінностей.

Під катастрофою розуміють раптове лихо; подію, що спричиняє за собою трагічні наслідки. Катастрофи супроводжуються руйнуванням будівель різних споруд, знищенням матеріальних цінностей і загибеллю людей.

Найбільш небезпечним наслідком великих аварій і катастроф є пожежі і вибухи. У ряді випадків, особливо на підприємствах нафтової, хімічної і газової промисловості, аварії викликають загазованість атмосфери, розлив нафтопродуктів, агресивних рідин і сильнодіючих отруйних речовин. Аварії і катастрофи можуть бути на залізничному, повітряному і водному транспорті, а також в результаті обвалення при будівництві і монтажі споруд і конструкцій різних об'єктів.

Основи використання формувань при стихійних лихах, великих аваріях і катастрофах. Для ліквідації наслідків, викликаних стихійними лихами, можуть притягуватися як формування загального призначення, так і формування служб ДО. В окремих випадках крім вказаних формувань можуть притягуватися військові частини ДО.

Основне завдання формувань при ліквідації наслідків стихійних лих, великих аварій і катастроф — спасіння людей і матеріальних цінностей. Характер і порядок дій формувань при виконанні цього завдання залежать від виду стихійного лиха, аварії або катастрофи, обстановки, що склалася, кількості і підготовленості сил цивільної оборони, що залучаються, пори року і доби, погодних умов і інших чинників.

Успіх дій формувань багато в чому залежить від своєчасної організації і проведення розвідки і обліку конкретних умов обстановки.

У районах стихійних лих розвідка визначає: межі осередку лиха і напряму його поширення, об'єкти і населені пункти, яким загрожує безпосередня небезпека, місця скупчення людей, шляхи підходу техніки до місць робіт, стан пошкоджених будівель і споруд, а також наявність в них уражених людей, місця аварій на комунально-енергетичних мережах, об'єм рятувальних і невідкладних аварійно-відновних робіт.

При крупних аваріях і катастрофах розвідка уточнює ступінь і об'єм руйнувань і можливість проведення робіт без засобів індивідуального захисту, можливість обвалення будівель і споруд, які можуть спричинити за собою збільшення розміру аварії або катастрофи, місця скупчення людей і ступінь загрози для їх життя, а також стан комунально-енергетичних мереж і транспортних комунікацій.

Розвідку ведуть розвідувальні групи і ланки. До складу розвідувальних формувань рекомендується включати фахівців, що знають розташування об'єкту і специфіку виробництва. Якщо в районі майбутніх дій можуть бути сильнодіючі отруйні речовини, то до складу розвідувальних формувань необхідно включати фахівців-хіміків і медичних працівників.

У зв'язку з раптовістю виникнення стихійних лих, великих аварій і катастроф сповіщення особового складу формувань, їх укомплектовування, створення угрупування проводяться в короткі терміни.

У перший ешелон угрупування сил зазвичай включаються формування об'єктів, де відбулися лиха, а в другій — формування сусідніх об'єктів (районів). Висунення формувань із районів збору в район дій здійснюється на максимально можливих швидкостях.

У районах стихійних лих і місцях великих аварій рятувальні роботи в першу чергу проводять з метою попередження виникнення катастрофічних наслідків, лих (аварій), запобігання виникненню вторинних причин, які можуть викликати загибель людей і матеріальних цінностей.

Командири формувань повинні постійно знати обстановку в районі робіт і відповідно до її зміни уточнювати або ставити нові завдання підрозділам.

Після виконання поставлених завдань формування виводяться в район постійного розквартировування.

*Рятувальні і невідкладні аварійно-відновні роботи при ліквідації наслідків великих аварій і катастроф.*

При землетрусах для проведення рятувальних і невідкладних аварійновідновних робіт притягуються рятувальні, зведені загони (команди), загони (команди) механізації робіт, аварійно-технічні команди, інші формування, які мають на оснащенні бульдозери, екскаватори, крани, механізований інструмент і засоби малої механізації.

При проведенні рятувальних робіт в осередку землетрусу перш за все витягують з-під завалів, із напівзруйнованих будівель людей, яким надають першу медичну допомогу, що горять; влаштовують в завалах проїзди; локалізують і усувають аварії на інженерних мережах, які загрожують життю людей або перешкоджають проведенню рятувальних робіт; обрушують або укріплюють конструкції будівель і споруд, що знаходяться в аварійному стані; обладнали пункти збору, що постраждали і медичні пункти; організовують водопостачання.

Послідовність і терміни виконання робіт встановлює начальник цивільної оборони об'єкту, що опинився в зоні землетрусу.

При повенях для проведення рятувальних робіт залучають рятувальні загони, команди і групи, а також відомчі спеціалізовані команди і підрозділи, оснащені плавзасобами, санітарні дружини і пости, гідрометеорологічні пости, розвідувальні групи і ланки, зведені загони (команди) механізації робіт, формування будівельних, ремонтно-будівельних організацій, охорони громадського порядку.

При великих аваріях і катастрофах організація робіт по ліквідації наслідків проводиться з урахуванням обстановки, що склалася після аварії або катастрофи, ступеня руйнування і пошкодження будівель і споруд, технологічного обладнання, агрегатів, характеру аварій на комунальноенергетичних мережах і пожеж, особливостей забудови території об'єкту і інших умов.

Роботи по організації ліквідації наслідків аварій і катастроф проводяться в стислі терміни: необхідно швидко врятувати людей, що знаходяться під уламками будівель, в завалених підвалах, і надати їм екстрену медичну допомогу, а також запобігти іншим катастрофічним наслідкам, пов'язаним із загибеллю людей і втратою великої кількості матеріальних цінностей.

Із виникненням аварії або катастрофи начальник цивільної оборони на підставі даних розвідки і особистого спостереження ухвалює рішення на ліквідацію наслідків і ставить завдання формуванням.

Начальники ділянок керують рятувальними і невідкладними аварійновідновними роботами. Вони вказують командирам формувань найбільш доцільні прийоми і способи виконання робіт, визначають матеріально-технічне забезпечення, терміни закінчення робіт і представляють донесення про об'єм виконаних робіт, організовують живлення, зміну і відпочинок особового складу формувань.

Заходи щодо попередження великих аварій і катастроф. Великі виробничі аварії і катастрофи завдають великого збитку народному господарству, тому забезпечення безаварійної роботи має виключно велике державне значення. Сучасне промислове підприємство є складним інженернотехнічним комплексом. Успіх його роботи багато в чому залежить від стану інших підприємств галузі, об'єктів суміжних галузей, що забезпечують постачання по кооперації, а також від стану енергопостачання, транспортних комунікацій, зв'язку і т.п. Заходи щодо попередження аварій і катастроф є найбільш складними і трудомісткими. Вони представляють комплекс організаційних і інженерно-технічних заходів, направлених на виявлення і усунення причин аварій і катастроф, максимальне зниження можливих руйнувань і втрат у випадку, якщо ці причини повністю не вдається усунути, а також на створення сприятливих умов для організації і проведення рятувальних і невідкладних аварійно-відновних робіт.

Найбільш ефективним заходом є закладка в проекти новостворюваних об'єктів планувальних, технічних і технологічних рішень, які повинні максимально зменшити ймовірність виникнення аварій або значно понизити матеріальний збиток у випадку, якщо аварія відбудеться. Так, для зниження пожежної небезпеки передбачається зменшення питомої ваги матеріалів, що згорають. При проектуванні нових і реконструкції існуючих систем водопостачання враховується потреба у воді не тільки для виробничих цілей,

але і для випадку виникнення пожежі. Подібні рішення розробляються і по інших елементах виробництва. Враховуються вимоги охорони праці, техніка безпеки, правила експлуатації енергетичних установок, обладнання підйомного крану, місткостей під високим тиском і т.д. Таким чином, ці заходи розробляються і впроваджуються комплексно, із обхватом всіх питань, від яких залежить безаварійна робота об'єктів, з урахуванням їх виробничих і територіальних особливостей, із залученням всіх ланок керування виробничою діяльністю.

#### **3.4 Висновок до третього розділу**

В третьому розділі кваліфікаційної роботи описано основні питання з безпеки життєдіяльності, окрім цього розкриті мета та завдання БЖД. А також описані план ліквідації аварій на виробничому об'єкті, коротка характеристика аварій і катастроф, а також рятувальні і невідкладні аварійно-відновні роботи при ліквідації наслідків великих аварій і катастроф.

#### **ВИСНОВКИ**

В даній кваліфікаційній роботі розглянуто основні поняття технологій веб-програмування, а саме PHP, MySQL, HTML5 і CSS3, які були використані для розробки веб-сайту.

При створенні веб-сайту було опрацьовано наступні задачі:

- Проаналізовані подібні розробки веб-сайтів;

- Проаналізовані технологій які були використані при розробці веб-сайту, були обрані: мова написання сценаріїв PHP та система керування базою даних MySQL для керування та збереження інформації в інтернет-магазині;

- Здійснена розробка дизайну веб-сайту та його структури;

- Здійснена розробка сторінок інтернет-магазину та необхідних елементів керування;

- Проведено тестування розробленого інтернет-магазину.

Розмістивши домашню сторінку магазину в Інтернеті та керуючи нею належним чином, магазин залучить більше клієнтів і стане більш конкурентоспроможним.

Для ефективного використання інтернет-магазину необхідно регулярно оновлювати інформацію у базі даних товарів та, по можливості, змінювати елементи оформлення (кольорову схему тощо).

У розділі «Основи безпеки життєдіяльності, охорони праці» розглядаються найважливіші питання безпеки життєдіяльності: призначення та завдання БЖД, плани ліквідації аварій на об'єктах, наведено короткий опис аварій.

#### **ПЕРЕЛІК ДЖЕРЕЛ**

1. Крис Джамса, Конрад Кинг, Энди Андерсон. Креативный Webдизайн. HTML, XHTML, CSS, JavaScript, PHP,ASP, ActiveX. Текст, графика, звук и анимация. Пер. с англ. – М: ООО "ДиаСофтЮП", 2005. – 672 с.

2. Пер. с англ./Лаура Томсон, Люк Веллинг: Разработка Webприложений на РНР и MySQL. — 2-е изд., испр. — СПб: ООО "ДиаСофтЮП" 2003. — 672 с. ISBN 5-93772-090-3

3. Ajax в дії. : Пер. с англ. М. : "Вильяме", 2006. 640 с. : ил. Парал. тит. англ. ISBN 5-8459-1034-X

4. Скотт Хокинс: Адміністрування Web-сервера Apache: Пер. з англ. М. : "Вильямс", 2001. 336 с. :Парал. аит. англ.

5. Р.Яргер, Дж.Риз, Т.Кинг: MySQL і mSQL. Бази даних для невеликих підприємств і Інтернета.

6. Скляр Д., Трахтенберг А. PHP. Сбірник рецептів. Пер. с англ. Символ-Плюс. 2005. – 672 с.

7. Кузнецов М. В., Симдянов И. В., Голишев С. В. PHP 5 в прикладах. 2005. 576 с.

8. Котеров Д. В., Костарев А.Ф. PHP 5. 2005. – 1120 с.

9. Люк Веллинг, Лора Томсон. Разработка веб-приложений с помощью PHP и MySQL. 5-е изд.. СПб.: «Диалектика», 2019. С. 768. ISBN 978-5- 9908911-9-7.

10. Luke Welling, Laura Thomson. PHP & MySQL Web Development. fifth edition. «Addison-Wesley», 2017. С. 687. ISBN 978-0-321-83389-1.

11. Зандстра М. PHP. Объекты, шаблоны и методики программирования. 4-е изд.. СПб.: «Диалектика», 2015. С. 576. ISBN 978-5-8459-1922-9.

12. [Analysis of the state of the modified nanotitanium surface with the use of](https://scholar.google.com/citations?view_op=view_citation&hl=uk&user=nqJqXwMAAAAJ&citation_for_view=nqJqXwMAAAAJ:qjMakFHDy7sC)  the mathematical model [of a cyclic random process](https://scholar.google.com/citations?view_op=view_citation&hl=uk&user=nqJqXwMAAAAJ&citation_for_view=nqJqXwMAAAAJ:qjMakFHDy7sC) IV Lytvynenko, PO Maruschak Optoelectronics, Instrumentation and Data Processing 51, 254-263

13. [Segmentation and statistical processing of geometric and spatial data on](https://scholar.google.com/citations?view_op=view_citation&hl=uk&user=nqJqXwMAAAAJ&citation_for_view=nqJqXwMAAAAJ:2osOgNQ5qMEC)  [self-organized surface relief of statically deformed aluminum alloy](https://scholar.google.com/citations?view_op=view_citation&hl=uk&user=nqJqXwMAAAAJ&citation_for_view=nqJqXwMAAAAJ:2osOgNQ5qMEC) IV Lytvynenko,

PO Maruschak, SA Lupenko, YI Hats, A Menou, SV Panin AIP Conference Proceedings 1785 (1), 030012

14. [Software for segmentation, statistical analysis and modeling of surface](https://scholar.google.com/citations?view_op=view_citation&hl=uk&user=nqJqXwMAAAAJ&citation_for_view=nqJqXwMAAAAJ:isC4tDSrTZIC)  [ordered structures](https://scholar.google.com/citations?view_op=view_citation&hl=uk&user=nqJqXwMAAAAJ&citation_for_view=nqJqXwMAAAAJ:isC4tDSrTZIC) I Lytvynenko, P Maruschak, S Lupenko, S Panin Applied Mechanics and Materials 770, 288-293

15. [Програмний комплекс для обробки та моделювання синхронно](https://scholar.google.com/citations?view_op=view_citation&hl=uk&user=nqJqXwMAAAAJ&citation_for_view=nqJqXwMAAAAJ:ufrVoPGSRksC)  [зареєстрованих кардіосигналів з використанням моделей та методів теорії](https://scholar.google.com/citations?view_op=view_citation&hl=uk&user=nqJqXwMAAAAJ&citation_for_view=nqJqXwMAAAAJ:ufrVoPGSRksC)  [циклічних функціональних відношень](https://scholar.google.com/citations?view_op=view_citation&hl=uk&user=nqJqXwMAAAAJ&citation_for_view=nqJqXwMAAAAJ:ufrVoPGSRksC) Я Литвиненко, С Лупенко, А Сверстюк Вісник Хмельницького національного університету. Технічні науки, 80–87

16. В.А. Гайченко, Г.М. Коваль : "Основи БЖД людини" : Навч. посіб. – 2-ге вид. стереотип. – К.: МАУП, 2004.-232с.: іл..-Бібліогр.: с. 225-226

17. Джигрей В.С., Жидецький В.Ц. "Безпека життєдіяльності". Підручник.- Вид. 4-те, доповнене. – Львів: Афіша, 2001. – 256с.

18. Скобло Ю. С, Соколовська Т. Б., Мазоренко Д. І., Тіщенко Л. М., Троянов М. М. – Безпека життєдіяльності:Навчальний посібник для вищих навчальних закладів III – IV рівнів акредитації. – Київ: Кондор, 2003. – 424с.

19. Желібо Є.П., Заверуха Н.М., Зацарний В.В. : "Безпека життєдіяльності" : Навчальний посібник для студентів вищих закладів освіти України І-ІV рівнів акредитації / За ред. Є.П. Желібо, В.М. Пічі. – Львів : Піча Ю.В., К.: "Каравела", Львів:, Новий світ – 2000, 2002, - 328с.

20. Конспект лекцій з дисципліни «Основи безпеки життєдіяльності».

21. Конспект лекцій з дисципліни «Web-програмування та web-дизайн».

22. Influence of deformation process [in material at multiple cracking and](https://scholar.google.com/citations?view_op=view_citation&hl=uk&user=nqJqXwMAAAAJ&citation_for_view=nqJqXwMAAAAJ:u5HHmVD_uO8C)  [fragmentation of nanocoating](https://scholar.google.com/citations?view_op=view_citation&hl=uk&user=nqJqXwMAAAAJ&citation_for_view=nqJqXwMAAAAJ:u5HHmVD_uO8C) PO Maruschak, SV Panin, SR Ignatovich, IM Zakiev, IV Konovalenko, Theoretical and Applied Fracture Mechanics 57 (1), 43-48

23. Пам'ятка-інструктаж з питань охорони праці для студентів Тернопільського державного технічного університету імені Івана Пулюя. – Тернопіль.

24. Стручок, В. С., Стручок, О. С., & Мудра, Д. В. (2017). Навчальний посібник до написання розділу дипломного проекту та дипломної роботи ″Безпека в надзвичайних ситуаціях ″для студентів всіх спец. денної, заочної (дистанційної) та екстернатної форм навчання.

25. Стручок, В. С. (2022). Техноекологія та цивільна безпека. Частина «Цивільна безпека». Навчальний посібник.

26. Безпека в надзвичайних ситуаціях. Методичний посібник для здобувачів освітнього ступеня «магістр» всіх спеціальностей денної та заочної (дистанційної) форм навчання / укл.: Стручок В. С. Тернопіль: ФОП Паляниця В. А., 2022. 156 с

27. Зандстра М. PHP. Объекты, шаблоны и методики программирования. 5-е изд.. СПб.: «Диалектика», 2019. С. 736. ISBN 978-5-907144-54-5.

28. Zandstra M. PHP Objects, Patterns, and Practice. 5th Edition. «Apress», 2016. С. 583. ISBN 978-1-4842-1995-9.

# **ДОДАТКИ**

# **Прриклад головної сторінки розробленого веб-сайту**

<!DOCTYPE html> <!--[if IE]><![endif]-->  $\langle -1 - 1$  IE 8  $\rangle$   $\langle$ html dir="ltr" lang="uk" class="ie8" prefix="og: http://ogp.me/ns#"><![endif]-->  $\langle$ !--[if IE 9 ]> $\langle$ html dir="ltr" lang="uk" class="ie9" prefix="og: http://ogp.me/ns#"><![endif]-->  $\langle$ !--[if (gt IE 9)|!(IE)] $\langle$ !--> <html dir="ltr" lang="uk" prefix="og: http://ogp.me/ns#"> <!--<![endif]--> <head> <meta charset="UTF-8"/> <meta name="viewport" content="width=device-width, initial-scale=1"> <meta http-equiv="X-UA-Compatible" content="IE=edge">  $\leq$ title>Побутова хімія з Європи, купити побутову хімію оптом Україна | Wash</title> <!-- Google Tag Manager -->  $\langle \text{script}(w,d,s,l,i)|\{w[l]=w[l] \} | \text{with} \{ \text{right}(v|t) \}$ new Date().getTime(),event:'gtm.js'});var f=d.getElementsByTagName(s)[0], j=d.createElement(s),dl=l!='dataLayer'?'&l='+l:'';j.async=true;j.src= 'https://www.googletagmanager.com/gtm.js?id='+i+dl;f.parentNode.insertBefore  $(i,f);$ })(window,document,'script','dataLayer','GTM-TWSCP6M');</script> <!-- End Google Tag Manager --> <base href="https://wash.com.ua/"/> <meta name="description" content="Побутова хімія з Європи для всіх хто цінує комфорт і безпеку ⭐ Якісна продукція ✔️ Низькі ціни ⚡ Оптом та в роздріб"/> <meta property="og:title" content="Побутова хімія з Європи, купити побутову хімію оптом Україна | Wash"/> <meta property="og:type" content="website"/> <meta property="og:url" content="https://wash.com.ua/ua/"/> <meta property="og:image" content="https://wash.com.ua/image/catalog/header\_logo.png"/> <meta property="og:site\_name" content="Wash"/> <script src="catalog/view/javascript/jquery/jquery-2.1.1.min.js"></script>

 $\langle$ link

href="catalog/view/javascript/bootstrap/css/A.bootstrap.min.css.pagespeed.cf.C bckHrPgi2.css" rel="stylesheet" media="screen"/> <script src="catalog/view/javascript/bootstrap/js/bootstrap.min.js"></script> <link rel="preconnect" href="//fonts.googleapis.com/css?family=Open+Sans:400,400i,300,700" crossorigin /> <link rel="preload" as="style" href="//fonts.googleapis.com/css?family=Open+Sans:400,400i,300,700"/> <link href="//fonts.googleapis.com/css?family=Open+Sans:400,400i,300,700" rel="stylesheet" type="text/css"/> <link rel="preconnect" href="https://fonts.googleapis.com/css2?family=Montserrat+Alternates:wght@5 00&display=swap" crossorigin /> <link rel="preload" as="style" href="https://fonts.googleapis.com/css2?family=Montserrat+Alternates:wght@5 00&display=swap"/>  $<$ lin $k$ href="https://fonts.googleapis.com/css2?family=Montserrat+Alternates:wght@5 00&display=swap" rel="stylesheet">  $<$ lin $k$ href="catalog/view/A.theme,,\_default,,\_stylesheet,,\_stylesheet.css,,qv==0.35+ja vascript,, font-awesome,, css., fontawesome.min.css+theme,,\_default,,\_libs,,\_slick,,\_slick.css+theme,,\_default,,\_lib s., slick,, slicktheme.css+theme,,\_default,,\_fonts,,\_fonts.css+theme,,\_default,,\_libs,,\_owlcarou sel,,\_dist,,\_assets,,\_owl.carousel.css+theme,,\_default,,\_libs,,\_owlcarousel,,\_dist, ,\_assets,,\_owl.theme.default.css,Mcc.cx3wliOMfZ.css.pagespeed.cf.F8Jidsq2Y4 .css" rel="stylesheet"> <script src="catalog/view/theme/default/libs/owlcarousel/dist/owl.carousel.min.js"></sc ript>  $<$ lin $k$ href="catalog/view/A.javascript,,\_mylabelpro,,\_style.css+javascript,,\_jquery,,\_s wiper,,\_css,,\_swiper.min.css+javascript,,\_jquery,,\_swiper,,\_css,,\_opencart.css+t heme,,\_default,,\_stylesheet,,\_callback.css+javascript,,\_oneclick,,\_magnificpopup.new.css+theme,,\_default,,\_stylesheet,,\_oneclick.css+theme,,\_default,,\_st ylesheet,,\_smartsearch.css,Mcc.uK0YAfn42n.css.pagespeed.cf.RAay-0fTNm.css" type="text/css" rel="stylesheet" media="screen"/> <script src="catalog/view/javascript/jquery/swiper/js/swiper.jquery.js"></script> <script src="catalog/view/theme/default/libs/slick/slick.min.js"></script> <script src="catalog/view/javascript/jquery.maskedinput.min.js"></script> <script src="catalog/view/javascript/oneclick/jquery.magnificpopup.new.min.js"></script>

```
<script src="catalog/view/javascript/oneclick/script.js"></script>
<script src="catalog/view/javascript/sp_remarketing.js"></script>
<link rel="canonical" href="https://wash.com.ua/ua/"/>
<link rel="icon" href="https://wash.com.ua/image/catalog/fav.png"/>
<link rel="stylesheet" 
href="catalog/view/theme/default/A.css,,_style.css,,qv==1.11+css,,_mobile.css+
css., fix.css, qv=1.27+css, formsfix.css,,qv=1.18.2+stylestylesheet,, wss.css.,qv
==0.1,Mcc.pAMHOSKUNk.css.pagespeed.cf.t7qVq4-VVr.css">
<script src="catalog/view/javascript/common.js?v=1.1"></script>
<style>.hidden{display:none}.modal{display:none}.ocfilter-mobile-
handle{display:none}</style>
<!-- Global site tag (gtag.js) - Google Ads: 811620608 -->
<script async src="https://www.googletagmanager.com/gtag/js?id=AW-
811620608"></script>
<script>
 window.dataLayer = window.dataLayer || \t||;
  function gtag(){dataLayer.push(arguments);}
  gtag('js', new Date());
  gtag('config', 'AW-811620608');
</script>
<!— Facebook Pixel Code —>
<script>
!function(f,b,e,v,n,t,s){if(f.fbq)return;n=f.fbq=function(){n.callMethod?
n.callMethod.apply(n,arguments):n.queue.push(arguments)};
if(!f._fbq)f._fbq=n;n.push=n;n.loaded=!0;n.version='2.0';
n.queue=[];t=b.createElement(e);t.async=!0;
t.src=v;s=b.getElementsByTagName(e)[0];
s.parentNode.insertBefore(t,s)}(window, document,'script',
'https://connect.facebook.net/en_US/fbevents.js');
fbq('init', '872354949976215');
fbq('track', 'PageView');
```
51

```
</script> 
<noscript><img height="1" width="1" 
src="https://www.facebook.com/tr?id=872354949976215&ev=PageView&nosc
ript=1"/></noscript>
<!— End Facebook Pixel Code —>
```
<!-- Google Tag Manager -->  $\langle \text{script}(w,d,s,l,i)|\{w[l]=w[l]\}|\rangle$ ;w[l].push({'gtm.start': new Date().getTime(),event:'gtm.js'});var f=d.getElementsByTagName(s)[0],

```
j=d.createElement(s),dl=l!='dataLayer'?'&l='+l:'';j.async=true;j.src=
'https://www.googletagmanager.com/gtm.js?id='+i+dl;f.parentNode.insertBefore
(i,f):
})(window,document,'script','dataLayer','GTM-PQXJ5M9');</script>
<!-- End Google Tag Manager -->
<link rel="alternate" hreflang="ru-UA" href="https://wash.com.ua/"/>
<link rel="alternate" hreflang="uk-UA" href="https://wash.com.ua/ua/"/>
</head>
<body>
                  <script type="text/javascript">
     function notify_when_available(product_id){
         $('#notify_when_available').modal('show');
         $('#notify_product_id').val(product_id);
       }
      $(document).ready(function(e){
         $('#notify_submit').click(function(e){
           \text{S.aiax}({
               url: 
'index.php?route=extension/module/notify_when_available/add_notify_request',
               type: 'post',
               dataType: 'json',
              data: \{\ "#notify when available form").serialize(),
               beforeSend: function() {
                  $('#notify_submit').button('loading');
               },
               complete: function() {
                  $('#notify_submit').button('reset');
               },
               success: function(json) {
                  $('.alert-dismissible').remove();
                  if (json['error']) {
                    $('#notify_when_available form').prepend('<div class="alert 
alert-danger alert-dismissible">
i class="fa fa-exclamation-circle">
lives that the extra fa-extlamation extra the extra fa-extlanation extra the extra fa-extlanation extra the extra fa-extlanation extra fa-extlanation ext
\gamma json['error'] + '</div>');
 }
                  if (json['success']) {
                    $('#notify_when_available form').prepend('<div class="alert 
alert-success alert-dismissible">\lt i class="fa fa-check-circle">\lt i)> ' +
|json['success'] + '</div>');
                    $('#notify_when_available input').val('');
```

```
 $('#notify_when_available textarea').val('');
                 setTimeout(function(e){
                    $('#notify_when_available').modal('hide');
                  },1200);
 }
             }
          });
        });
      });
     </script>
     <div id="notify_when_available" class="modal fade">
        <div class="modal-dialog">
          <div class="modal-content">
             <div class="modal-header">
               <button type="button" class="close" data-dismiss="modal" aria-
hidden="true">×</button>
              \epsilonspan class="modal-title">Повідомити про наявність\epsilon/span>
            \langlediv> <div class="modal-body">
               <form id="notify_when_available_form" onclick="return 
false;">
               <input type="hidden" name="notify_product_id" value="" 
id="notify_product_id">
                                <label class="input">
                                 <input type="text" name="notify_name" 
id="notify_name" value="">
                                 <span>Iм'я</span>
                               </label>
                                <label class="input">
                                 <input type="text" name="notify_email" 
id="notify_email" value="">
                                 <span>Email</span>
                               </label>
                               <label class="textarea">
                                 <textarea name="notify_message" 
id="notify_message"></textarea>
                                 <span> Коментар</span>
                               </label>
               <div class="form-group">
                 <button type="button" id="notify_submit" data-loading-
text="Завантаження..." class="btn btn-primary">Надіслати</button>
              \langlediv\rangle </form>
            \langlediv>
         \langlediv\rangle
```
 </div>  $\langle$ div $\rangle$ 

<!-- Google Tag Manager (noscript) --> <noscript><iframe src="https://www.googletagmanager.com/ns.html?id=GTM-PQXJ5M9" height="0" width="0" style="display:none;visibility:hidden"></iframe></noscript> <!-- End Google Tag Manager (noscript) --> <input type="hidden" value="AW-811620608" class="google\_identifier"/> <input type="hidden" value="UAH" class="currency\_remarketing\_code"/> <input type="hidden" value="UAH" class="currency\_google\_code"/> <input type="hidden" value="UAH" class="currency\_facebook\_code"/> <input type="hidden" value="UAH" class="currency\_ecommerce\_code"/> <!-- Google Tag Manager (noscript) --> <noscript><iframe src="https://www.googletagmanager.com/ns.html?id=GTM-TWSCP6M" height="0" width="0" style="display:none;visibility:hidden"></iframe></noscript> <!-- End Google Tag Manager (noscript) --> <div class="modal\_nav\_mob\_wrap"> <div class="modal\_nav\_mob"> <div class="title\_mobile\_nav"><span id="menu\_word">Меню</span> <img class="modal\_close\_nav\_mob" src="catalog/view/theme/default/img/modal\_call\_back/close\_icon.svg" alt="">  $\langle$ div $>$  <div class="first\_list\_categ"> <ul class="modal\_nav\_top"> <li class='modal\_nav\_top\_\_dropdown'><a href="https://wash.com.ua/ua/dm-marken/">dm-Marken</a><img class="arrow\_nav\_mob" src="catalog/view/theme/default/img/header/arrow\_l.svg" alt="arrow"></li> <li class='modal\_nav\_top\_\_dropdown'><a href="https://wash.com.ua/ua/stirka/">Прання</a><img class="arrow\_nav\_mob" src="catalog/view/theme/default/img/header/arrow\_l.svg" alt="arrow"></li>  $\langle$ li class='modal nav top dropdown'> $\langle$ a href="https://wash.com.ua/ua/dityam/">Дітям</a>>

class="arrow\_nav\_mob" src="catalog/view/theme/default/img/header/arrow\_l.svg" alt="arrow"></li> <li class='modal\_nav\_top\_\_dropdown'><a href="https://wash.com.ua/ua/kuhnya/">Кухня</a><img class="arrow\_nav\_mob" src="catalog/view/theme/default/img/header/arrow\_l.svg" alt="arrow"></li> <li class='modal\_nav\_top\_\_dropdown'><a href="https://wash.com.ua/ua/dom/">Дiм</a>>img class="arrow nav mob" src="catalog/view/theme/default/img/header/arrow\_l.svg" alt="arrow"></li> <li class='modal\_nav\_top\_\_dropdown'><a href="https://wash.com.ua/ua/vannaya-i-tualet/">Ванна та туалет</a>> class="arrow\_nav\_mob" src="catalog/view/theme/default/img/header/arrow\_l.svg" alt="arrow"></li> <li class='modal\_nav\_top\_\_dropdown'><a href="https://wash.com.ua/ua/uhod-za-volosami/">Догляд за волоссям $\langle a \rangle$  img class="arrow nav mob" src="catalog/view/theme/default/img/header/arrow\_l.svg" alt="arrow"></li> <li class='modal\_nav\_top\_\_dropdown'><a href="https://wash.com.ua/ua/dlya-zubov/">Для зубів</a><img class="arrow\_nav\_mob" src="catalog/view/theme/default/img/header/arrow\_l.svg" alt="arrow"></li> <li class='modal\_nav\_top\_\_dropdown'><a href="https://wash.com.ua/ua/telo-i-gigiena/">Тіло та гігієна</a>> class="arrow\_nav\_mob" src="catalog/view/theme/default/img/header/arrow\_l.svg" alt="arrow"></li> <li class='modal\_nav\_top\_\_dropdown'><a href="https://wash.com.ua/ua/parfyumeriya/">Парфумерія</a><img class="arrow\_nav\_mob" src="catalog/view/theme/default/img/header/arrow\_l.svg" alt="arrow"></li>  $\langle$ li class='modal nav top dropdown' $\rangle$ href="https://wash.com.ua/ua/produkti/">Продукти</a><img class="arrow\_nav\_mob" src="catalog/view/theme/default/img/header/arrow\_l.svg" alt="arrow"></li>  $\langle \text{ul} \rangle$  <ul class="categ\_in\_categ" data-parent='0'> <li> <div class="title\_mobile\_nav">  $\langle$ div $\rangle$  <span class="modal\_close\_nav\_mob\_categ"><img src="catalog/view/theme/default/img/header/arrow\_l.svg" alt="arrow" width="8" height="12">Всі категорії</span> <img class="modal\_close\_nav\_mob" src="catalog/view/theme/default/img/modal\_call\_back/close\_icon.svg" alt="close" width="22" height="22">  $\langle$ div $>$ 

 <span><a href="https://wash.com.ua/ua/dm-marken/">dm-Marken</a>>
</span>  $\langle$ div $>$  $\langle$ li $\rangle$  <li><a href="https://wash.com.ua/ua/dmmarken/alverde-1/">alverde </a>  $\langle$ li> <li><a href="https://wash.com.ua/ua/dm-marken/balea- $1$ ">Balea</a>  $\langle$ li $\rangle$  <li><a href="https://wash.com.ua/ua/dm-marken/baleamen-1/">Balea MEN</a>  $\langle$ li> <li><a href="https://wash.com.ua/ua/dmmarken/denkmit1/">Denkmit</a>  $\langle$ li $\rangle$  <li><a href="https://wash.com.ua/ua/dmmarken/dontodent-1/">DONTODENT</a>  $\langle$ li $\rangle$  <li><a href="https://wash.com.ua/ua/dmmarken/ebelin/">ebelin</a>  $\langle$ li $\rangle$  <li><a href="https://wash.com.ua/ua/dmmarken/prinzessin-sternenzauber/">Prinzessin Sternenzauber</a>  $\langle$ /li $\rangle$  <li><a href="https://wash.com.ua/ua/dmmarken/saubar/">SauBär</a>  $\langle$ li $\rangle$  <li><a href="https://wash.com.ua/ua/dmmarken/sundance/">SUNDANCE</a>  $\langle$ /li $\rangle$  <li><a href="https://wash.com.ua/ua/dmmarken/babylove-1/">Babylove</a>  $\langle$ li> <li><a href="https://wash.com.ua/ua/dmmarken/elmex-1/">Elmex</a>  $\langle$ li $\rangle$  <li><a href="https://wash.com.ua/ua/dmmarken/profissimo-1/">Profissimo</a>  $\langle$ li $\rangle$  <li><a href="https://wash.com.ua/ua/dm-marken/dasgesunde-plus-1/">Mivolis</a>  $\langle$ li $\rangle$  <li><a href="https://wash.com.ua/ua/dm-marken/baleamed-1/">Balea Med</a>

 $\langle$ li $\rangle$  <li><a href="https://wash.com.ua/ua/dmmarken/dmbio/">dmBio</a>  $\langle$ li $\rangle$  $\langle \rangle$  <ul class="categ\_in\_categ" data-parent='1'>  $<$ li $>$  <div class="title\_mobile\_nav"> <div> <span class="modal\_close\_nav\_mob\_categ"><img src="catalog/view/theme/default/img/header/arrow\_l.svg" alt="arrow" width="8" height="12">Всі категорії</span>  $\langle \text{img} \rangle$  class="modal close nav mob" src="catalog/view/theme/default/img/modal\_call\_back/close\_icon.svg" alt="close" width="22" height="22">  $\langle$ div $>$  <span><a href="https://wash.com.ua/ua/stirka/">Прання</a></span>  $\langle$ div $>$  $\langle$ li $\rangle$  $<$ li $> < a$ href="https://wash.com.ua/ua/stirka/poroshki-dlya-stirki/">Порошки для прання</a>  $\langle$ li $\rangle$  <li><a href="https://wash.com.ua/ua/stirka/geli-dlyastirki/">Гелі для прання</a>  $\langle$ li $\rangle$  $<$ li $>$ href="https://wash.com.ua/ua/stirka/kapsuly/">Капсули</a>  $\langle$ li $\rangle$  $\langle$ li $\rangle$  $\langle a$ href="https://wash.com.ua/ua/stirka/opolaskivateli/">Ополіскувачі кондиціонери</a>  $\langle$ /li $>$  <li><a href="https://wash.com.ua/ua/stirka/otpyaten/">Засоби для виведення плям, відбілювачі</a>  $\langle$ li $\rangle$  <li><a href="https://wash.com.ua/ua/stirka/dlyaglagki/">Засоби для прасування</a>  $\langle$ li $\rangle$  <li><a href="https://wash.com.ua/ua/stirka/sredstvadlya-smyagcheniya-vody/"> Захист пральних машин</a>  $\langle$ li $\rangle$ <li><a href="https://wash.com.ua/ua/stirka/dobavki-

dlya-stirki/">Добавки до прання</a>

 <img class="arrow\_nav\_mob-child" src="catalog/view/theme/default/img/header/arrow\_l.svg" alt="arrow" width="8" height="12">  $\langle$ ul $\rangle$  $<$ li $>$  <div class="title\_mobile\_nav"> <div> <span class="modal\_close\_nav\_mob\_categ-child"><img src="catalog/view/theme/default/img/header/arrow\_l.svg" alt="arrow" width="8" height="12">Всі категорії</span> <img class="modal\_close\_nav\_mob" src="catalog/view/theme/default/img/modal\_call\_back/close\_icon.svg" alt="close" width="22" height="22">  $\langle$ div $\rangle$  <span><a href="https://wash.com.ua/ua/stirka/dobavkidlya-stirki/">Добавки до прання</a>>/span>  $\langle$ div $>$  $\langle$ li>  $<$ li $> < a$ href="https://wash.com.ua/ua/stirka/dobavki-dlya-stirki/specialnyetovary/">Спеціальні товари</a>>  $\langle 111 \rangle$  $\langle$ li $\rangle$  $\langle \rangle$ ul $\langle \rangle$  <ul class="categ\_in\_categ" data-parent='2'>  $\langle$ li $\rangle$  <div class="title\_mobile\_nav"> <div> <span class="modal\_close\_nav\_mob\_categ"><img src="catalog/view/theme/default/img/header/arrow\_l.svg" alt="arrow" width="8" height="12">Всі категорії</span> <img class="modal\_close\_nav\_mob" src="catalog/view/theme/default/img/modal\_call\_back/close\_icon.svg" alt="close" width="22" height="22">  $\langle$ div $>$  <span><a href="https://wash.com.ua/ua/dityam/">Дітям</a></span>  $\langle$ div $>$  $\langle$ li $\rangle$  $<$ li $>$  $<$ a href="https://wash.com.ua/ua/dityam/detskie-zubnie-shchetki/">Дитячі зубні щітки</a>

# $\langle$ li $\rangle$

 <li><a href="https://wash.com.ua/ua/dityam/dlyazubov-1/">Дитячі зубні пасти</a>

 $\langle$ /li $\rangle$  <li><a href="https://wash.com.ua/ua/dityam/shampunii-geli-dlya-dusha/">Шампуні та гелі для душу</a>  $\langle$ li $\rangle$  <li><a href="https://wash.com.ua/ua/dityam/bitovayahimiya/">Побутова хімія</a> <img class="arrow\_nav\_mob-child" src="catalog/view/theme/default/img/header/arrow\_l.svg" alt="arrow" width="8" height="12">  $\langle$ ul $\rangle$  $<$ li $>$  <div class="title\_mobile\_nav">  $\langle$ div $\rangle$  <span class="modal\_close\_nav\_mob\_categ-child"><img src="catalog/view/theme/default/img/header/arrow\_l.svg" alt="arrow" width="8" height="12">Всі категорії</span> <img class="modal\_close\_nav\_mob" src="catalog/view/theme/default/img/modal\_call\_back/close\_icon.svg" alt="close" width="22" height="22">  $\langle$ div $>$  <span><a href="https://wash.com.ua/ua/dityam/bitovayahimiya/">Побутова хімія</a>></span>  $\langle$ div $>$  $\langle$ li $\rangle$  $<$ li $>$  $<$ a href="https://wash.com.ua/ua/dityam/bitovaya-himiya/stirka-detskihveshchey/"> прання дитячих речей</a>></li>  $<$ li $> < a$ href="https://wash.com.ua/ua/dityam/bitovaya-himiya/sredstva-dlya-mityadetskoy-posudi/"> засоби для миття дитячого посуду</a>>>>>  $<$ /ul $>$  $\langle$ li $\rangle$  <li><a href="https://wash.com.ua/ua/dityam/dlya-tela-1/">Дитяча косметика</a> <img class="arrow\_nav\_mob-child" src="catalog/view/theme/default/img/header/arrow\_l.svg" alt="arrow" width="8" height=" $12"$  $\langle ul \rangle$  $<$ li $>$  <div class="title\_mobile\_nav"> <div> <span class="modal\_close\_nav\_mob\_categ-child"><img src="catalog/view/theme/default/img/header/arrow\_l.svg" alt="arrow" width="8" height="12">Всі категорії</span>

 <img class="modal\_close\_nav\_mob" src="catalog/view/theme/default/img/modal\_call\_back/close\_icon.svg" alt="close" width="22" height="22">  $\langle$ div $>$  <span><a href="https://wash.com.ua/ua/dityam/dlya-tela- $1$ /">Дитяча косметика</a></span>  $\langle$ div $>$  $\langle$ li $\rangle$  $\langle$ li $\rangle$  $\langle$ a href="https://wash.com.ua/ua/dityam/dlya-tela-1/detskie-krema/">дитячі креми $\langle a \rangle \langle |i \rangle$  $<$ li $> < a$ href="https://wash.com.ua/ua/dityam/dlya-tela-1/detskoe-maslomolochko/">дитяче масло, молочко $\langle a \rangle \langle |i \rangle$  $\langle$ li $\rangle$  $\langle$ a href="https://wash.com.ua/ua/dityam/dlya-tela-1/dobavki-v-vannu-pena/"> добавки в ванну, піна</a>>>>>  $<$ li $> < a$ href="https://wash.com.ua/ua/dityam/dlya-tela-1/detskoe-milo/"> дитяче мило $\langle$ a $\rangle$  $<$ li $> < a$ href="https://wash.com.ua/ua/dityam/dlya-tela-1/vlagnie-salfetki-ushniepalochki/"> вологі серветки, вушні палички</a></li>  $\langle \rangle$  /ul $\langle \rangle$  $\langle$ li $\rangle$  $<$ li $>$ href="https://wash.com.ua/ua/dityam/podguzniki/">Дитячі підгузники</a>  $\langle$ li $\rangle$  $\langle \text{ul} \rangle$  <ul class="categ\_in\_categ" data-parent='3'> <li> <div class="title\_mobile\_nav"> <div> <span class="modal\_close\_nav\_mob\_categ"><img src="catalog/view/theme/default/img/header/arrow\_l.svg" alt="arrow" width="8" height="12">Всі категорії</span> <img class="modal\_close\_nav\_mob" src="catalog/view/theme/default/img/modal\_call\_back/close\_icon.svg" alt="close" width="22" height="22">  $\langle$ div $>$  <span><a href="https://wash.com.ua/ua/kuhnya/">Кухня</a></span>  $\langle$ div $\rangle$  $\langle$ li $\rangle$ 

href="https://wash.com.ua/ua/kuhnya/moyushie-sredstva-dlya-posudy/">Миючі засоби для посуду</a>

```
\langleli\rangle
```
 $<$ li $> < a$ href="https://wash.com.ua/ua/kuhnya/chistyashchie-sredstva/">Чистячі засоби $\leq$ /а $>$ 

 $\langle$ li $\rangle$  <li><a href="https://wash.com.ua/ua/kuhnya/sredstvadlya-posudomoechnyh-mashin/">Засоби для посудомийних машин</a>  $\langle$ li $\rangle$  $\langle 111 \rangle$  <ul class="categ\_in\_categ" data-parent='4'> <li> <div class="title\_mobile\_nav"> <div> <span class="modal\_close\_nav\_mob\_categ"><img src="catalog/view/theme/default/img/header/arrow\_l.svg" alt="arrow" width="8" height="12">Всі категорії</span> <img class="modal\_close\_nav\_mob" src="catalog/view/theme/default/img/modal\_call\_back/close\_icon.svg" alt="close" width="22" height="22">  $\langle$ div $>$  <span><a href="https://wash.com.ua/ua/dom/">Дiм</a></span>  $\langle$ div $\rangle$  $\langle$ li>  $<$ li $> < a$ href="https://wash.com.ua/ua/dom/sredstva-dlya-pola/">Для підлоги</a>  $\langle$ li $\rangle$  <li><a href="https://wash.com.ua/ua/dom/dlya-stekoli-zerkal/">Для скла і дзеркал</a>  $\langle$ li> <li><a href="https://wash.com.ua/ua/dom/sredstvadlya-kovrov-i-mebeli/">Для килимів і меблів</a>  $\langle$ li $\rangle$  <li><a href="https://wash.com.ua/ua/dom/osvegitelivozduha/">Освіжувачі повітря</a>  $\langle$ li>  $<$ li $> < a$ href="https://wash.com.ua/ua/dom/kantstovari/">Канцтовари</a>  $\langle$ li $\rangle$  <li><a href="https://wash.com.ua/ua/dom/nastolnieigri/">Настільні ігри</a>  $\langle$ li $\rangle$ 

 <li><a href="https://wash.com.ua/ua/dom/tovary-dlya- <ul class="categ\_in\_categ" data-parent='5'> <div class="title\_mobile\_nav"> <span class="modal\_close\_nav\_mob\_categ"><img src="catalog/view/theme/default/img/header/arrow\_l.svg" alt="arrow" width="8" height="12">Всі категорії</span> <img class="modal\_close\_nav\_mob" src="catalog/view/theme/default/img/modal\_call\_back/close\_icon.svg" <span><a href="https://wash.com.ua/ua/vannaya-i-tualet/">Ванна  $<$ li $> < a$ href="https://wash.com.ua/ua/vannaya-i-tualet/sredstva-dlya-chistki-

vannoy/">Засоби для чищення ванни</a>

tvaryn/">Товари для тварин</a>

<div>

alt="close" width="22" height="22">  $\langle$ div $>$ 

 $<$ li $>$ 

та туалет</a>></span>

 $\langle$ div $>$  $\langle$ li $\rangle$ 

 $\langle$ li $\rangle$ 

 $\langle \rangle$  /ul $\langle \rangle$ 

 $\langle$ li $\rangle$  <li><a href="https://wash.com.ua/ua/vannaya-itualet/sredstva-dlya-chistki-trub/">Засоби для чищення труб</a>

# $\langle$ li $\rangle$

 <li><a href="https://wash.com.ua/ua/vannaya-itualet/sredstva-dlya-chistki-unitaza/">Засоби для чищення унітазу</a>

 $\langle$ li $\rangle$ 

 $\langle \text{ul} \rangle$ 

<ul class="categ\_in\_categ" data-parent='6'>

 $<$ li $>$ 

<div class="title\_mobile\_nav">

$$
<
$$
div

 <span class="modal\_close\_nav\_mob\_categ"><img src="catalog/view/theme/default/img/header/arrow\_l.svg" alt="arrow" width="8" height="12">Всі категорії</span>

```
 <img class="modal_close_nav_mob" 
src="catalog/view/theme/default/img/modal_call_back/close_icon.svg" 
alt="close" width="22" height="22">
```

```
\langlediv> <span><a href="https://wash.com.ua/ua/uhod-za-
volosami/">Догляд за волоссям</a>>>/span>
          \langlediv>\langleli\rangle
```
 <li><a href="https://wash.com.ua/ua/uhodza-volosami/konditsioneri-i-balzami/">Кондиціонери та бальзами</a>  $\langle$ li $\rangle$  <li><a href="https://wash.com.ua/ua/uhod-zavolosami/shampuni-i-balzami/">Шампуні</a>  $\langle$ li $\rangle$  <li><a href="https://wash.com.ua/ua/uhod-zavolosami/laki-penki-dlya-volos/">Лаки, пінки для волосся</a>  $\langle$ li $\rangle$  <li><a href="https://wash.com.ua/ua/uhod-zavolosami/maski-i-masla/">Маски та олійки</a>  $\langle$ /li $\rangle$  $\langle \text{ul} \rangle$  <ul class="categ\_in\_categ" data-parent='7'>  $<$ li $>$  <div class="title\_mobile\_nav"> <div> <span class="modal\_close\_nav\_mob\_categ"><img src="catalog/view/theme/default/img/header/arrow\_l.svg" alt="arrow" width="8" height="12">Всі категорії</span> <img class="modal\_close\_nav\_mob" src="catalog/view/theme/default/img/modal\_call\_back/close\_icon.svg" alt="close" width="22" height="22">  $\langle$ div $>$  <span><a href="https://wash.com.ua/ua/dlya-zubov/">Для  $3\sqrt{6}$ iB $\frac{2}{8}$  $\frac{2}{5}$ pan $>$  $\langle$ div $>$  $\langle$ li $\rangle$  <li><a href="https://wash.com.ua/ua/dlyazubov/zubnie-shchetki/">Зубні щітки</a>  $\langle$ li $\rangle$  <li><a href="https://wash.com.ua/ua/dlyazubov/zubnye-pasty/">Зубні пасти</a>  $\langle$ li $\rangle$  <li><a href="https://wash.com.ua/ua/dlyazubov/opolaskivateli-dlya-polosti-rta/">Ополіскувачі для ротової порожнини</a>  $\langle$ li $\rangle$  <li><a href="https://wash.com.ua/ua/dlyazubov/sredstva-dlya-chistki-zubov/">Засоби для чищення зубів</a>  $\langle$ li $\rangle$  $\langle \rangle$  <ul class="categ\_in\_categ" data-parent='8'>  $<$ li $>$ <div class="title\_mobile\_nav">

 <div> <span class="modal\_close\_nav\_mob\_categ"><img src="catalog/view/theme/default/img/header/arrow\_l.svg" alt="arrow" width="8" height="12">Всі категорії</span> <img class="modal\_close\_nav\_mob" src="catalog/view/theme/default/img/modal\_call\_back/close\_icon.svg" alt="close" width="22" height="22">  $\langle$ div $>$  <span><a href="https://wash.com.ua/ua/telo-i-gigiena/">Тіло та гігієна</a></span>  $\langle$ div $>$  $\langle$ li $\rangle$  <li><a href="https://wash.com.ua/ua/telo-igigiena/geli-dlya-dusha/">Гелі для душу</a>  $\langle$ li> <li><a href="https://wash.com.ua/ua/telo-igigiena/mylo/">Мило</a>  $\langle$ li $\rangle$  <li><a href="https://wash.com.ua/ua/telo-igigiena/dlya-lica/">Для обличчя</a>  $\langle$ li $\rangle$  <li><a href="https://wash.com.ua/ua/telo-igigiena/dlya-nog/">Для ніг</a>  $\langle$ li> <li><a href="https://wash.com.ua/ua/telo-igigiena/dlya-ruk/">Для рук</a>  $\langle$ li $\rangle$  <li><a href="https://wash.com.ua/ua/telo-igigiena/dlya-tela/">Для тіла</a>  $\langle$ li $\rangle$  <li><a href="https://wash.com.ua/ua/telo-igigiena/zashita-ot-solnca/">Захист від сонця</a>  $\langle$ li $\rangle$  <li><a href="https://wash.com.ua/ua/telo-igigiena/makiyazh/">Макіяж</a>  $\langle$ li $\rangle$  <li><a href="https://wash.com.ua/ua/telo-igigiena/dlya-britya/">Засоби для гоління</a> <img class="arrow\_nav\_mob-child" src="catalog/view/theme/default/img/header/arrow\_l.svg" alt="arrow" width="8" height="12">  $\langle u|$  $\langle$ li $\rangle$  <div class="title\_mobile\_nav"> <div>

 <span class="modal\_close\_nav\_mob\_categ-child"><img src="catalog/view/theme/default/img/header/arrow\_l.svg" alt="arrow" width="8" height="12">Всі категорії</span> <img class="modal\_close\_nav\_mob" src="catalog/view/theme/default/img/modal\_call\_back/close\_icon.svg" alt="close" width="22" height="22">  $\langle$ div $>$  <span><a href="https://wash.com.ua/ua/telo-i-gigiena/dlyabritya/">Засоби для гоління</a></span>  $\langle$ div $>$  $\langle$ li $\rangle$  <li><a href="https://wash.com.ua/ua/telo-igigiena/dlya-britya/sredstva-posle-britya/">Засоби після гоління</a></li>  $\langle \text{ul} \rangle$  $\langle$ li>  $\langle \text{ul} \rangle$  <ul class="categ\_in\_categ" data-parent='9'>  $<$ li $>$  <div class="title\_mobile\_nav"> <div> <span class="modal\_close\_nav\_mob\_categ"><img src="catalog/view/theme/default/img/header/arrow\_l.svg" alt="arrow" width="8" height="12">Всі категорії</span>  $\langle \text{img} \rangle$  class="modal close nav mob" src="catalog/view/theme/default/img/modal\_call\_back/close\_icon.svg" alt="close" width="22" height="22">  $\langle$ div $>$  <span><a href="https://wash.com.ua/ua/parfyumeriya/">Парфумерія</a>>/span>  $\langle$ div $>$  $\langle$ li $\rangle$  $<$ li $> < a$ href="https://wash.com.ua/ua/parfyumeriya/dezodoranty/">Дезодоранти</a>  $\langle$ li>  $<$ li $> < a$ href="https://wash.com.ua/ua/parfyumeriya/genskaya-parfyumeriya/">Жіноча парфумерія</a>  $\langle$ li>  $<$ li $> < a$ href="https://wash.com.ua/ua/parfyumeriya/mugskayaparfyumeriya/">Чоловіча парфумерія</a>  $\langle$ li $\rangle$  $\langle \rangle$ <ul class="categ\_in\_categ" data-parent='10'>

 $<$ li $>$ 

 <div class="title\_mobile\_nav"> <div> <span class="modal\_close\_nav\_mob\_categ"><img src="catalog/view/theme/default/img/header/arrow\_l.svg" alt="arrow" width="8" height="12">Всі категорії</span> <img class="modal\_close\_nav\_mob" src="catalog/view/theme/default/img/modal\_call\_back/close\_icon.svg" alt="close" width="22" height="22">  $\langle$ div $>$  <span><a href="https://wash.com.ua/ua/produkti/">Продукти</a></span>  $\langle$ div $>$  $\langle$ li>  $<$ li $> < a$ href="https://wash.com.ua/ua/produkti/tovari-dlya-zdorovya/">Товари для здоров'я</a>  $\langle$ li $\rangle$  $<$ li $> < a$ href="https://wash.com.ua/ua/produkti/sladosti/">Солодощі</a>  $\langle$ /li $\rangle$  $<$ li $> < a$ href="https://wash.com.ua/ua/produkti/bacaleya/">Бакалія</a>  $\langle$ /li $\rangle$  $\langle \text{ul} \rangle$  $\langle$ div $>$  <ul class="modal\_nav\_bot"> <li><a href="https://wash.com.ua/ua/specials/"><img src="catalog/view/theme/default/img/header/discount.svg" alt="discount" width="28" height="28"> Акції</a></li> <li><a href="https://wash.com.ua/ua/system-special/"><img src="catalog/view/theme/default/img/header/price-tag.svg" alt="price" width="28" height="28"> Система знижок</a>></li> <li><a href="https://wash.com.ua/ua/opt-clients/"><img src="catalog/view/theme/default/img/header/business-and-finance.svg" alt="business" width="28" height="28"> Оптовим клієнтам</a></li> <li class="li\_border"><a href="https://wash.com.ua/ua/brands/">Виробники</a></li> <li class="li\_border"><a href="https://wash.com.ua/ua/contactus/">Контакти</a></li> <li class="li\_border"><a href="https://wash.com.ua/ua/oplata/">Доставка і оплата $\langle a \rangle \langle b \rangle$  <li class="li\_border"><a href="https://wash.com.ua/ua/about-us/">Про магазин $\langle$ a $\rangle$  $\langle \rangle$  $\langle$ div $>$ 

```
\langlediv>\langlescript\rangle function deleteCookie(name) {
    setCookie(name, "", {
      'max-age': -1
    })
   }
   if(getCookie('cookiesPopUp') != undefined){
    deleteCookie('cookiesPopUp');
   }
   function getCookie(name) {
      let matches = document.cookie.match(new RegExp(
       "(?:^|; )" + name.replace(/([\.$?*|{}\(\)\[\]\\\\\-^])/g, '\\$1') + "=([^;]*)"
      ));
      return matches ? decodeURIComponent(matches[1]) : undefined;
   }
  function setCookie(name, value, options = \{\})\}options = \{ path: '/',
        // при необходимости добавьте другие значения по умолчанию
        ...options
      };
      if (options.expires instanceof Date) {
        options.expires = options.expires.toUTCString();
      }
```

```
 let updatedCookie = encodeURIComponent(name) + "=" + 
encodeURIComponent(value);
```

```
 for (let optionKey in options) {
      updatedCookie += "; " + optionKey;
      let optionValue = options[optionKey];
      if (optionValue !== true) {
      updatedCookie += "=" + optionValue;
       }
    }
    document.cookie = updatedCookie;
  }
 </script>
```

```
<header>
  <div class="container_head container_head_top" id="alerts">
   <div class="container">
    <div class="header_top">
     <div class="btn_nav_mod" id="btn_nav_mod">
        <span></span>
    \langlediv><nav> <ul id="header_nav">
          <li><a href="https://wash.com.ua/ua/contact-us/">Контакти</a></li>
          <li><a href="https://wash.com.ua/ua/news/">Новини</a></li>
          <li><a href="https://wash.com.ua/ua/specials/">Акції</a></li>
          <li><a href="https://wash.com.ua/ua/system-special/">Система 
знижок</a></li>
          <li><a href="https://wash.com.ua/ua/opt-clients/">Оптовим 
клієнтам</a>>
          <li><a href="https://wash.com.ua/ua/oplata/">Доставка і 
оплата\langlea\rangles\langleli\rangle <li><a href="https://wash.com.ua/ua/about-us/">Про 
магазин</a></li>
       \langle \rangle\langlenav> <div class="block_lang_currency">
        <div id="form-language" class="block_lang">
 \langle p \rangleМова: \langle p \rangle <select class="val" onchange="window.location = `${this.value}`;">
               <option class="val_d" value="https://wash.com.ua/">
       Рус
     </option>
               <option class="val_d" value="https://wash.com.ua/ua/" selected>
       Укр
     </option>
           </select>
  <input id='lang' type="hidden" name="code" value=""/>
  <input type="hidden" name="redirect" value=""/>
\langlediv> <form 
action="https://wash.com.ua/ua/index.php?route=common/currency/currency" 
method="post" enctype="multipart/form-data" id="form-currency" 
class="block_currency">
  <p>Валюта: </p>
  <select class="val" onchange="currency.setAttribute('value', this.value);
```

```
this.form.submit()">
```

```
 <option class="val_d" value="EUR">
      Euro
     </option>
               <option class="val_d" value="UAH" selected>
       Грн
     </option>
            </select>
  <input id='currency' type="hidden" name="code" value=""/>
  <input type="hidden" name="redirect" value="https://wash.com.ua/ua/"/>
</form>
    \langlediv>\langlediv>\langlediv\rangle\langlediv\rangle <div class="container_head header_center_shadow">
   <div class="container">
    <div class="header_center">
                  \langle \text{img}src="https://wash.com.ua/image/catalog/header_logo.png" title="Wash" 
alt="Wash" class="img-responsive" width="215" height="59"/>
<div id="search" class="input-group">
                  <div id="smartsearch"></div>
          <script type="text/javascript"> 
            function smartsearch show all() {
              var url = $('base').attr('href') + 'index.php?route=product/search';
               var value = $('#search').find('input[name="search"]').val();
               if (value) {
                 url += '&search=' + encodeURIComponent(value);
 }
              location = url; }
             $(document).mouseup(function (e) {
              var container = $('#search');
              if (container.has(e.target).length == 0){
                 $('#smartsearch').hide();
 }
            \}:
             $(document).ready(function(){
```

```
 $('#search').find('input[name="search"]').focus(function(e){ 
                 if (\$(\ \#smatsearch).find('.items>.item').length > 0) {
                    $('#smartsearch').show();
 }
               \};
               $('#search').find('input[name="search"]').keyup(function(e){
                 if (e.keyCode == 40) {
                   if (\$(\\#smartsearch\).find('.item').length > 0) {
                      if (\$(\ \#smatsearch').find('.item.current').length == 0) {
                         $('#smartsearch').find('.item').first().addClass('current')
                       } else {
                        var el = \frac{\S(\text{Hsmartsearch})\cdot \text{find}(\text{Herm. current})}{\text{Herm. current}}el.removeClass('current');
                        if (el.next().length == 0) {
$('#smartsearch').find('.item').first().addClass('current')
                          } else {
                            el.next().addClass('current');
 } 
 }
$(this).val($('#smartsearch').find('.item.current').attr('search_name'));
 } 
 }
                 if (e.keyCode == 38) {
                   if (\$(\<sup>+</sup>smartsearch').find('.item').length > 0) {
                      if (\$(\ \#smatsearch).find('.item.current').length == 0) {
                         $('#smartsearch').find('.item').last().addClass('current')
                       } else {
                        var el = \frac{\S(\#smatsearch') \cdot find('item.current');el.removeClass('current');
                        if (el.prev().length == 0) {
$('#smartsearch').find('.item').last().addClass('current')
                          } else {
                            el.prev().addClass('current');
 } 
 }
$(this).val($('#smartsearch').find('.item.current').attr('search_name'));
 }
 } 
               \}:
               $('#search').find('input[name="search"]').keyup(function(e){
```
```
if (e.keyCode == 40 \parallel e.keyCode == 38) {
                   return;
 }
                var search = $(this).val();
                 $.ajax({
                   url: 'index.php?route=extension/module/smartsearch',
                   type: 'post',
                   data: 'search=' + search,
                   dataType: 'json',
                   beforeSend: function() { 
 },
                   complete: function() { 
 },
                   success: function(json) {
                     //alert(json)
                    if (ison['html']) {
                        $('#smartsearch').html(json['html']);
                       $('#smartsearch').show();
                      } else {
                        $('#smartsearch').html('');
                       $('#smartsearch').hide();
 }
 },
                   error: function(xhr, ajaxOptions, thrownError) {
                    //alert(thrownError + "\r\n" + xhr.statusText + "\r\n" +
xhr.responseText);
 }
                 });
               }); 
            });
          </script>
  <div class="header_search">
   <form style='position: relative'>
  <input type="search" name="search" value="" placeholder="Пошук серед 
3953 товарів..." autocomplete="off">
  <i class="fa fa-search"></i>
  </form>
 \langlediv>\langlediv> <div class="header_call_back">
      <div class="header_call_back_phone_wrap">
        <div class="header_phone header_phone_disable">
```
71

 $\langle$ span $>$  $\langle a$  href="tel:0689202040" $>$ 068 920 20 40 $\langle a \rangle$   $\langle amg$ class="img\_list" src="catalog/view/theme/default/img/header/arrow\_down\_header.svg" alt=""></span>  $\langle$ ul $\rangle$  $\langle$ li $>$ ca href="tel:0506076618">050 607 66 18 $\langle$ a $>$ li $>$  $\langle$ li $>$ ca href="tel:0506076618" $>$ 050 607 66 18 $\langle$ a $>$ li $>$  $\langle \text{m} \rangle$  $\langle$ div $>$  <button class="btn\_all btn\_call\_back btn-callBack" id="call\_back\_header">ЗВОРОТНИЙ ДЗВІНОК</button>  $\langle$ div $>$  <div class="header\_call\_back\_descr">  $p$  Пн-Пт 12-00-17-00 Сб - Вихідний Нд - Вихідний  $<$ /p>  $\langle$ div $\rangle$  $\langle$ div $\rangle$  <div class="header\_acc\_block"> <div class="header\_acc" onclick="window.location='https://wash.com.ua/ua/login/'"> <picture> <img src="catalog/view/theme/default/img/header/icon\_acc.svg" alt="icon\_acc" width="22" height="22"> </picture>  $<$ span>Увійти / Реєстрація $<$ /span>  $\langle$ div $\rangle$  <div id="wishlist-total" class="header\_whishlist" onclick="window.location='https://wash.com.ua/ua/wishlist/'"> <picture>  $\langle \text{img} \rangle$  id="icon\_wishlist" src="catalog/view/theme/default/img/header/icon\_whishlist.svg" alt="icon\_whishlist" width="22" height="22"> </picture>  $\langle$ span>Мої бажання (0) $\langle$ span>  $\langle$ div $>$  <div class="header\_acc" id="btn\_cart"> <div class="header\_acc\_wrap"> <img src="catalog/view/theme/default/img/header/icon\_cart.svg" alt="icon\_acc" width="22" height="22"> <div class="circle\_cart\_quantity">

72

```
 0
       \langlediv>\langlediv> <span>Кошик</span>
     \langlediv>\langlediv\rangle\langlediv>\langlediv>\langlediv> <div class="container_cart" id="cart">
  <div class="cart_modal" id="cart_modal">
             \langle \text{script} \rangle var oc_params ={"product_position":"1","product_element":"#button-
cart","list_selector":"cart.add","product_btn_block_class":"oc-product-
btn","product_btn_class":"btn btn-primary btn-block btn-lg prod-btn-
oc","show in cat":1,"show in prod":1,"button text":"Купити в 1
клік","close_button_text":"Закрити","descr_show_text":"Дивитися 
опис","descr_hide_text":"Приховати опис 
↑","order_button_text_loading":"Обробка 
...","order_button_text":"Замовити","list_btns":[{"list_element":".button-
group","list_product_block":".product-
thumb","list_position":1,"list_btn_class":"btn-oc","list_btn_block_class":"btn-
oc-wrap"},]};</script>
              <style>.mfp-bg{background:#000}.mfp-bg{opacity:.8}.oc-
head,.oc-footer{background:#eee}.oc-body{background:#fff}.oc .btn-
success{background:#5bb75b;border-color:#5bb75b}.oc .btn-success:hover,.oc 
.btn-success:focus{background:#449d44;border-color:#449d44}.oc .btn-
success{color:#fff}.oc .btn-danger{background:#da4f49;border-
color:#da4f49}.oc .btn-danger:hover,.oc .btn-
danger:focus{background:#c9302c;border-color:#c9302c}.oc .btn-
danger{color:#fff}.oc-head,.mfp-close-btn-in .oc .mfp-close{color:#000}.oc,.oc-
pname,a.oc-show-descr{color:#000}a.oc-show-descr{border-
color:#000}{</style>
```
</body></html>